Out[383]= C:\Dropbox\Work\myweb\Courses\Math\_pages\Math\_430\

# A collection of Fourier series

### Preliminaries

Below is the definition of a periodic extension of a function defined on  $(-L, L]$ . This definition takes a function as a variable. The function has to be inputted as a so called pure function (that is instead of the variable we put # and the formula ends with &).

```
In [384]:= \texttt{Clear}[ff, x, 1L];fft[ff_, x_, IL_.] := ff\Big[x - \left(ceil\{leiling\Big[\frac{x - (-1L)}{2lL}\Big] - 1\right)(2lL)\Big]ln[386] := (4^2) & [2]
Out[386]= 4
\ln[387]:= fft\left[\#^2 \&, x, 1\right]Out[387]= \left(x - 2 \left(-1 + \text{Ceiling} \left[\frac{1 + x}{2}\right]\right)\right)2
In [388]:= \text{Plot}\left[\text{fft}\left[\texttt{H}^2 \ \texttt{\&}, \ \texttt{x}, \ 1\right], \ \{\texttt{x}, \ -4, \ 4\} \text{, ImageSize} \rightarrow 450\right]Out[388]=
            -4 -2 1 2 40.2
                                                                 0.4
                                                                 0.6
                                                                 0.8
                                                                 1.0
 In [389] := is = 500
Out[389]= 500
```
### Example 1: Sign[x] on  $-\pi < x \leq \pi$

```
In [390]: Clear [f1];
```
 $f1[x$ ] = Sign[x];

on the interval  $(-\pi,\pi]$ 

The coefficient  $a_0$ 

In[392]:=  $\texttt{FullSimplify} \Big[ \frac{1}{2} \Big]$ 2 Pi  $Integrate[f1[x], {x, -Pi, Pi}]$ 

Out[392]= 0

The coefficients *an*

$$
\log_{10}[393] = \texttt{FullSimplify}\left[\frac{1}{\texttt{pi}}\texttt{Integrate}[f1[x]\texttt{Cos[nx]},\{x,-\texttt{Pi},\texttt{Pi}\}],\texttt{And[n\in Integers, n>0]}\right]
$$

Out[393]= 0

The coefficients *bn*

$$
\text{In}[394]:=\text{FullSimplify}\left[\frac{1}{\text{Pi}}\text{ Integrate}[f1[x]\sin[nx], \{x, -\text{Pi}, \text{Pi}\}\right], \text{And}[n \in \text{Integers}, n > 0]\right]
$$
\n
$$
\text{Out}[394]:=\frac{2(-1+(-1)^n)}{n\pi}
$$

This formula simplifies; for even n to 0 and for odd n to  $\frac{4}{\pi n}$ . Thus the Fourier series of the given function is

$$
\frac{4}{\pi} \sum_{k=1}^{\infty} \frac{1}{2k-1} \sin[(2k-1) x]
$$

This series converges pointwise to the Fourier  $2\pi$ -periodic extension of Sign[x], as illustrated in the following graph and manipulation

```
In [395] := \text{Module} \Big[ \{\text{pic1, pic2, pic2a, pic3, nn}\}, \text{nn} = 10;pid = Plot[f1[x], {x, -Pi, Pi}, PlotStyle \rightarrow {{Thickness[0.01], Blue}}, Exclusions \rightarrow {0}];
           pic2 = Plot[{fft[f1[#] x, x, Pi}, {x, -5, 10},
               PlotStyle \rightarrow {{Thickness[0.005], Green}}, Exclusions \rightarrow Range[-10 Pi, 14 Pi, Pi]];
           pic2a = Graphics[{
                 {Pointsize[0.02]}, Green,
                   {Point[{#Pi, -1}], Point[{#Pi, 1}], Point[{#Pi, 0}], Point[{#Pi, 0}], \& /@Range[-10, 13, 1]},
                 {PointSize[0.014]}, White, {Point[{# Pi, -1}]}, Point[{# Pi, 1}]} & /@Range[-10, 13, 1]}
               \}];
            \texttt{pic3 = Plot} \big[ \texttt{Evaluate} \big| \big\{ \frac{4}{4} \big|\frac{1}{\pi} \sum_{k=1}^{n}\frac{nn}{n} 1
                                                        2 k – 1
                                                                  \texttt{Sin}[\ (2 k - 1) x ] \ \rangle \ ,\{x, -12, 14\}, PlotStyle \rightarrow {{Thickness[0.003], Black}}, PlotPoints \rightarrow 200];
           Show pic1, pic2, pic2a, pic3, PlotRange \rightarrow {\{-2.5 \text{ Pi}, 2.5 \text{ Pi}\}, \{-1.5, 1.5\}},
              Ticks \rightarrow \left\{ \text{Range} \left[ -10 \text{ Pi} , 10 \text{ Pi} , \frac{Pi}{2} \right], \text{Range} \left[ -2 , 2 , 1 \right] \right\}, \text{ImageSize} \rightarrow \text{is} \right]Out[395]=
           -\frac{5\pi}{4}-\frac{3\pi}{2}\frac{\pi}{2} \frac{\pi}{2} -\frac{\pi}{2}\frac{\pi}{2}\frac{\pi}{2} \frac{3\pi}{2}\frac{2\pi}{2} \frac{5\pi}{2}\frac{5\pi}{2}11
                                                                    1
```
Or, the same picture with Manipulate

```
In[396]:= Module \left[\text{pic1, pic2, pic2a, pic3, nn}\right],
          \texttt{Manipulate} \Big[ \texttt{pic1 = Plot} \big[ \texttt{\{fl[x]} \}, \ \texttt{\{x, -Pi, Pi\}}, \ \texttt{PlotStyle} \rightarrow \{ \{ \texttt{Thickness}[0.01], \ \texttt{Blue} \} \big],Exclusions \rightarrow {0}]; pic2 = Plot[{fft[f1[#] &, x, Pi]}, {x, -5, 10},
               PlotStyle \rightarrow {{Thickness[0.005], Green}}, Exclusions \rightarrow Range[-10 Pi, 14 Pi, Pi]];
           pic2a = Graphics[{
                 {PointSize[0.02]}, Green,
                   {Point[{# Pi, -1}], Point[{# Pi, 1}], Point[{# Pi, 0}], \& /@Range[-10, 13, 1]},
                 {PointSize[0.014], White, {Point[{{# Pi, -1}}], Point[{{# Pi, 1}}] }, {e/eRange[-10, 13, 1]}\}];
            \texttt{pic3 = Plot} \big[ \texttt{Evaluate} \big| \big\{ \frac{4}{4} \big|\frac{1}{\pi} \sum_{k=1}^{n}\frac{nn}{n} 1
                                                     2 k - 1
                                                              \texttt{Sin}[\ (2 k - 1) x ] \ \rangle \ ,\{x, -12, 14\}, PlotStyle \rightarrow {{Thickness[0.003], Black}}, PlotPoints \rightarrow 200];
            Show pic1, pic2, pic2a, pic3, PlotRange \rightarrow {\{-2.5 \text{ Pi}, 2.5 \text{ Pi}\}, \{-1.5, 1.5\}}
```

$$
\text{Ticks} \rightarrow \left\{ \text{Range} \left[ -10 \text{ Pi}, 10 \text{ Pi}, \frac{\text{Pi}}{2} \right], \text{Range} \left[ -2, 2, 1 \right] \right\}, \text{ImageSize} \rightarrow \text{is} \right\},
$$

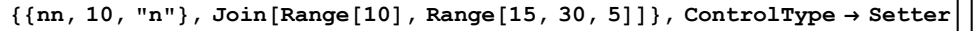

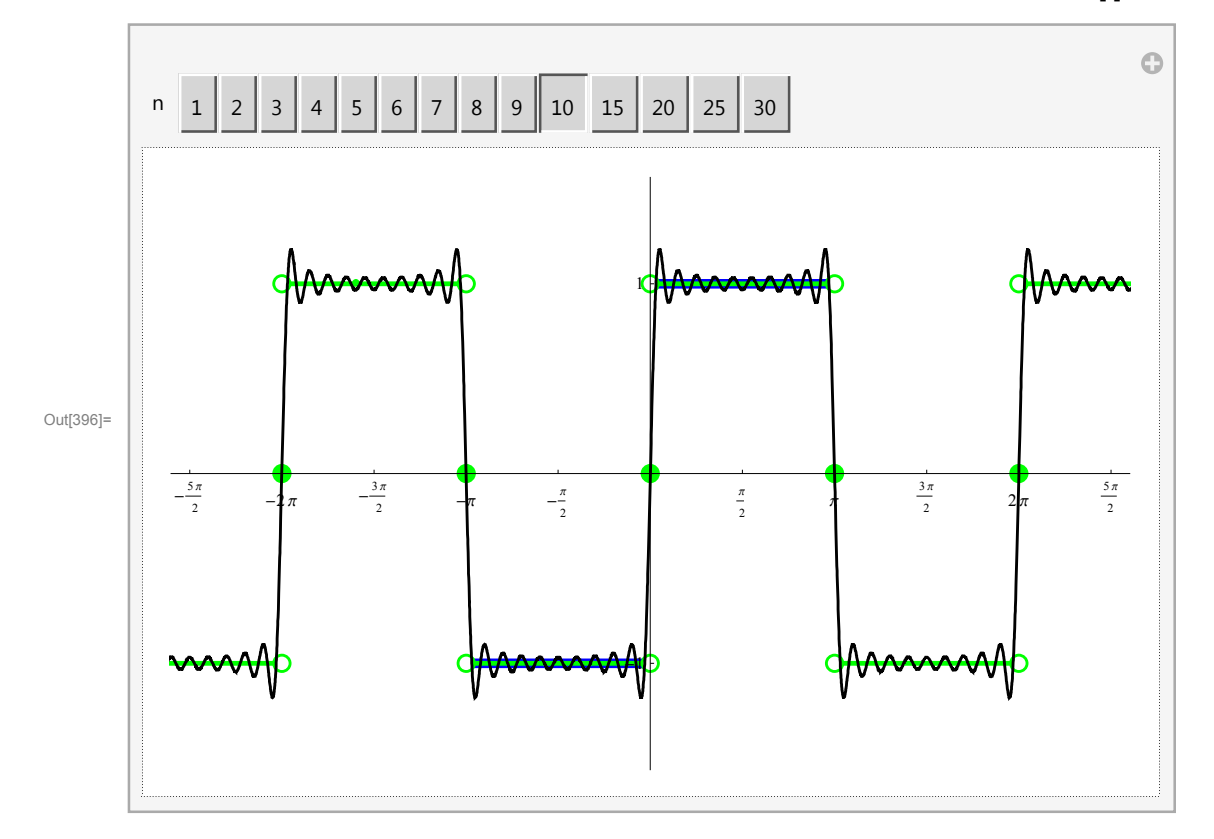

Numerical series at special values of *x*

#### $x = \pi/2$

Notice that the convergence theorem implies that for a specific  $x = \frac{\pi}{2}$  the following numerical series

$$
\frac{4}{\pi}\sum_{k=1}^{\infty}\frac{1}{2\ k-1}\ \sin\left[\ (2\ k-1)\ \frac{\pi}{2}\right]
$$

which equals

$$
\frac{4}{\pi} \sum_{k=1}^{\infty} \frac{(-1)^{k-1}}{2k-1}
$$

converges to 1.

*Mathematica* knows this

$$
\ln[397] := \frac{4}{\pi} \sum_{k=1}^{\infty} \frac{(-1)^{k-1}}{2k-1}
$$

Out[397]= 1

In other words, from the convergence theorem for Fourier series we deduce that

$$
\sum_{k=1}^{\infty} \frac{(-1)^{k-1}}{2k-1} = \frac{\pi}{4}
$$

which is the famous Leibniz formula for  $\pi$ .

$$
x = \pi/4
$$

$$
\ln[398] = \text{Table} \Big[ \Big\{ k, \sin \Big[ (2 k - 1) \ast \frac{\text{Pi}}{4} \Big] \Big\}, \{ k, 1, 20 \} \Big]
$$
\n
$$
\text{Out}[398] = \Big\{ \Big\{ 1, \frac{1}{\sqrt{2}} \Big\}, \Big\{ 2, \frac{1}{\sqrt{2}} \Big\}, \Big\{ 3, -\frac{1}{\sqrt{2}} \Big\}, \Big\{ 4, -\frac{1}{\sqrt{2}} \Big\}, \Big\{ 5, \frac{1}{\sqrt{2}} \Big\}, \Big\{ 6, \frac{1}{\sqrt{2}} \Big\}, \Big\{ 7, -\frac{1}{\sqrt{2}} \Big\}, \Big\}
$$
\n
$$
\Big\{ 8, -\frac{1}{\sqrt{2}} \Big\}, \Big\{ 9, \frac{1}{\sqrt{2}} \Big\}, \Big\{ 10, \frac{1}{\sqrt{2}} \Big\}, \Big\{ 11, -\frac{1}{\sqrt{2}} \Big\}, \Big\{ 12, -\frac{1}{\sqrt{2}} \Big\}, \Big\{ 13, \frac{1}{\sqrt{2}} \Big\}, \Big\{ 14, \frac{1}{\sqrt{2}} \Big\}, \Big\}
$$
\n
$$
\Big\{ 15, -\frac{1}{\sqrt{2}} \Big\}, \Big\{ 16, -\frac{1}{\sqrt{2}} \Big\}, \Big\{ 17, \frac{1}{\sqrt{2}} \Big\}, \Big\{ 18, \frac{1}{\sqrt{2}} \Big\}, \Big\{ 19, -\frac{1}{\sqrt{2}} \Big\}, \Big\{ 20, -\frac{1}{\sqrt{2}} \Big\} \Big\}
$$

 $\ln[399]$ := Table $\left[\left\{k, (-1)^{\text{Ceiling}[k/2]-1}\right\}, \left\{k, 1, 20\right\}\right]$ 

Out[399]= {{1, 1}, {2, 1}, {3, -1}, {4, -1}, {5, 1}, {6, 1}, {7, -1}, {8, -1}, {9, 1}, {10, 1}, {11, -1},  $\{12, -1\}, \{13, 1\}, \{14, 1\}, \{15, -1\}, \{16, -1\}, \{17, 1\}, \{18, 1\}, \{19, -1\}, \{20, -1\}\}\$ 

The convergence theorem implies that for a specific  $x = \frac{\pi}{4}$  the following numerical series

$$
\frac{4}{\pi}\sum_{k=1}^{\infty}\frac{1}{2\ k-1}\ \sin\left[\ (2\ k-1)\ \frac{\pi}{4}\right]
$$

which equals

$$
\frac{2\,\sqrt{2}}{\pi}\,\sum_{k=1}^\infty\frac{(-1)^{\,\text{Ceiling}\,[k/2]-1}}{2\,\,k-1}
$$

converges to 1.

*Does Mathematica* knows this

$$
\ln[400] := \ \frac{2\,\sqrt{2}}{\pi}\,\sum_{k=1}^\infty \frac{(-1)^{\,\mathbf{Ceiling}\,[k/2]\,-1}}{2\,k-1}
$$

Sum::div : Sum does not converge. >>

$$
\text{Out[400]}{=}\quad \frac{2\,\sqrt{2}\,\,\sum_{k=1}^{\infty}\,\frac{(-1)^{-1+\text{Ceil sing}\left[\frac{k}{2}\right]}}{-1+2\,\,k}}{\pi}
$$

Check numerically

$$
\ln [401] = \; N \bigg [ \frac{2 \; \sqrt{2}}{\pi} \; \sum_{k=1}^{10\,000} \; \frac{(-1)^{\; C \text{eiling}\,[k/2] - 1}}{2 \; k - 1} \; \bigg ]
$$

Out[401]= 0.999955

 $x = \pi/3$ 

But we can get more numerical series sums from the above Fourier series

$$
\frac{4}{\pi} \sum_{k=1}^{\infty} \frac{1}{2k-1} \sin \left[ (2k-1) \cdot \frac{pi}{3} \right]
$$
\n
$$
\text{Out[402]} = \frac{2 \left( \arctan \left[ (-1)^{1/6} \right] - i \arctan \left[ (-1)^{1/3} \right] \right)}{\pi}
$$
\n
$$
\text{In[403]} = \text{FullSimplify} \left[ \frac{4}{\pi} \sum_{k=1}^{\infty} \frac{1}{2k-1} \sin \left[ (2k-1) \cdot \frac{pi}{3} \right] \right]
$$
\n
$$
\text{Out[404]} = \text{Table} \left[ \left\{ k, \sin \left[ (2k-1) \cdot \frac{1}{3} \right] \right\}, \left\{ k, 1, 20 \right\} \right]
$$
\n
$$
\text{Out[404]} = \left\{ \left\{ 1, \frac{\sqrt{3}}{2} \right\}, \left\{ 2, 0 \right\}, \left\{ 3, -\frac{\sqrt{3}}{2} \right\}, \left\{ 4, \frac{\sqrt{3}}{2} \right\}, \left\{ 5, 0 \right\}, \left\{ 6, -\frac{\sqrt{3}}{2} \right\}, \left\{ 13, \frac{\sqrt{3}}{2} \right\}, \left\{ 7, \frac{\sqrt{3}}{2} \right\}, \left\{ 8, 0 \right\}, \left\{ 9, -\frac{\sqrt{3}}{2} \right\}, \left\{ 10, \frac{\sqrt{3}}{2} \right\}, \left\{ 11, 0 \right\}, \left\{ 12, -\frac{\sqrt{3}}{2} \right\}, \left\{ 13, \frac{\sqrt{3}}{2} \right\}, \left\{ 14, 0 \right\}, \left\{ 15, -\frac{\sqrt{3}}{2} \right\}, \left\{ 16, \frac{\sqrt{3}}{2} \right\}, \left\{ 17, 0 \right\}, \left\{ 18, -\frac{\sqrt{3}}{2} \right\}, \left\{ 19, \frac{\sqrt{3}}{2} \right\}, \left\{ 20, 0 \right\} \right\}
$$
\n
$$
\text{In[405]} = \text{Table} \left[ 3 \text{ Floor}[j / 2] + \frac{1 + (-1)^
$$

In[408]:= Table $\left[\frac{1}{2}, 2\right]$ 3 Floor[j / 2] +  $\frac{1+(-1)^{j-1}}{j}$  $\frac{1}{2}$  | -1}, {j, 1, 10}] Out[408]= {{1, 1}, {2, 5}, {3, 7}, {4, 11}, {5, 13}, {6, 17}, {7, 19}, {8, 23}, {9, 25}, {10, 29}} In [409]:= Table  $\left[\left\{j\, ,\ 3\left(j-\frac{1+(-1)^{j-1}}{2}\right)+(-1)^{j-1}\right\},\ \{j\, ,\ 1\, ,\ 10\}\right]$ Out[409]= {{1, 1}, {2, 5}, {3, 7}, {4, 11}, {5, 13}, {6, 17}, {7, 19}, {8, 23}, {9, 25}, {10, 29}} In[410]:= Table $\begin{cases} \frac{1}{3} & \frac{6j-3-(-1)^{j-1}}{1} \\ 1 & \frac{1}{2} \end{cases}$  $\frac{1}{2}$ , {j, 1, 10} Out[410]= {{1, 1}, {2, 5}, {3, 7}, {4, 11}, {5, 13}, {6, 17}, {7, 19}, {8, 23}, {9, 25}, {10, 29}} In[411]:=  $\frac{4 \sqrt{3}}{2}$  $\frac{1}{\pi}$   $\sum_{j=1}$  $\sum_{1}^{\infty}$  (-1)<sup>j-1</sup> 6 j – 3 – (–1)  $j-1$ Out[411]=  $4\sqrt{3}$   $\sum_{j=1}^{\infty} \frac{(-1)^{-1+j}}{-3-(-1)^{-1+j}+6j}$  $\pi$ In[412]:=  $N\left[\frac{4 \sqrt{3}}{2}\right]$  $\frac{1}{\pi}$   $\sum_{j=1}$  $1200$   $(-1)^{j-1}$  $\frac{1}{6 \text{ j} - 3 - (-1)^{\frac{1}{1}}}\right]$ 

Out[412]= 0.999796

### Example 2: UnitStep[x] on  $-\pi < x \leq \pi$

 $In [413]:= \text{Clear}[f2];$ 

```
f2[x] = UnitStep[x];
         on the interval (-\pi,\pi]The coefficient a_0In[415]:= \texttt{FullSimplify} \Big[ \frac{1}{2} \Big]2 Pi
                                      Integrate[f2[x], {x, -Pi, Pi}]\frac{1}{\text{Out[415]}=\frac{1}{1}}2
         The coefficients an
 In[416]:= \texttt{FullSimplify} \Big[ \frac{1}{2} \Big]Pi
                                    Integrate[f2[x] Cos[n x], {x, -Pi, Pi}], And[n \epsilon Integers, n > 0]
Out[416]= 0
         The coefficients bn
```

$$
\text{In}[417]:=\text{FullSimplify}\Big[\frac{1}{p_i}\text{ Integrate}[f2[x]\sin[nx], \{x, -Pi, Pi\}\Big], \text{And}[n \in \text{Integers}, n > 0]\Big]
$$
\n
$$
\text{Out}[417]=\frac{-1+(-1)^n}{n\pi}
$$

This formula simplifies; for even n to 0 and for odd n to  $\frac{2}{\pi n}$ . Thus the Fourier series of the given function is

 $\frac{1}{2} + \frac{2}{\pi} \sum_{k=1}^{\infty}$  $\frac{\infty}{\cdot}$  1  $2 k - 1$  $Sin[(2 k - 1) x]$ 

This series converges pointwise to the Fourier  $2\pi$ -periodic extension of UnitStep[x], as illustrated in the following graph and manipulation

```
In[418]:= Module {pic1, pic2, pic2a, pic3, nn}, nn = 10;
           pic1 = Plot[\{f2[x]\}, \{x, -Pi, Pi\}, PlotStyle \rightarrow {\{Thickness[0.01], Blue\}}, Exclusions \rightarrow \{0\}];
           pic2 = Plot[{fft[f2[#] &, x, Pi]}, \{x, -5, 10\},
              PlotStyle \rightarrow {{Thickness[0.005], Green}}, Exclusions \rightarrow Range[-10 Pi, 14 Pi, Pi]];
           pic2a = Graphics[{
                {Pointsize[0.02]}, Green,
                  {Point[{#Pi, 1}], Point[{#Pi, 1/2}], Point{[#Pi, 0]}, \& /@ Range[-10, 13, 1],
                {PointSize[0.014], White, {Point[{# Pi, 0}]}, Point[{# Pi, 1]}$ & $\&\text{/@Range[-10, 13, 1]}$}\}];
           \texttt{pic3 = Plot}\Big[\texttt{Evaluate}\Big[\Big\{\frac{1}{2}+\frac{2}{\pi}\sum_{k=1}^{nn}\Big\}\frac{nn}{n} 1
                                                          2 k – 1
                                                                   Sin[(2 k - 1) x],
              \{x, -12, 14\}, PlotStyle \rightarrow {{Thickness[0.003], Black}}, PlotPoints \rightarrow 200];
           Show pic1, pic2, pic2a, pic3, PlotRange \rightarrow {{-2.5 Pi, 2.5 Pi}, {-.5, 1.5}},
             Ticks \rightarrow \left\{ \text{Range} \left[ -10 \text{ Pi} , 10 \text{ Pi} , \frac{Pi}{2} \right], \text{Range} \left[ -2 , 2 , 1 \right] \right\}, \text{ImageSize } \rightarrow \text{is} \right]Out[418]=
          -\frac{5\pi}{4}-\frac{3\pi}{2}\frac{\pi}{2} -\pi -\frac{\pi}{2}2
                                                                           π
                                                                           \frac{\pi}{2} \pi \sqrt{2} \frac{3\pi}{2}\frac{1}{2} \frac{5\pi}{2}2
                                                               1
```
Or, the same picture with Manipulate

```
In [419]:= Module [picl, pic2, pic2a, pic3, nn],Manipulate \begin{bmatrix} \text{pic1} = \text{Plot}[\text{f2[x]}, \{x, -\text{Pi}, \text{Pi}\}, \text{PlotStyle} \rightarrow \{\{\text{Thickness}[0.01], \text{Blue}\}\}, \end{bmatrix}Exclusions \rightarrow {0}]; pic2 = Plot[{fft[f2[#] &, x, Pi]}, {x, -5, 10},
              PlotStyle \rightarrow {{Thickness[0.005], Green}}, Exclusions \rightarrow Range[-10 Pi, 14 Pi, Pi]];
          pic2a = Graphics[{
                {PointSize[0.02]}, Green,
                 {Point[{# Pi, 1]}, Point[{# Pi, 1/2}], Point[{# Pi, 0}]\} & /@Range[-10, 13, 1],{PointSize[0.014], White, {Point[{# Pi, 0}]}, Point[{# Pi, 1]}$ is /@Range[-10, 13, 1]}.\}];
           \texttt{pic3 = Plot}\Big[\texttt{Evaluate}\Big[\Big\{\frac{1}{2}+\frac{2}{\pi}\sum_{k=1}^{nm}\Big\}\frac{nn}{n} 1
                                                                Sin[(2 k - 1) x],
                                                       2 k – 1
              \{x, -12, 14\}, PlotStyle \rightarrow {{Thickness[0.003], Black}}, PlotPoints \rightarrow 200];
          Show pic1, pic2, pic2a, pic3, PlotRange \rightarrow {{-2.5 Pi, 2.5 Pi}, {-.5, 1.5}},
             Ticks \rightarrow \left\{\text{Range}\Big[-10\ \text{Pi}, 10 Pi, \frac{\text{Pi}}{2}\Big], Range[-2, 2, 1/2]\right\}, ImageSize \rightarrow is\Big],
           {m, 10, "n"}, Join[Range[10], Range[15, 30, 5]]}, ControlType \rightarrow Setter
                                                                                                                     O
```
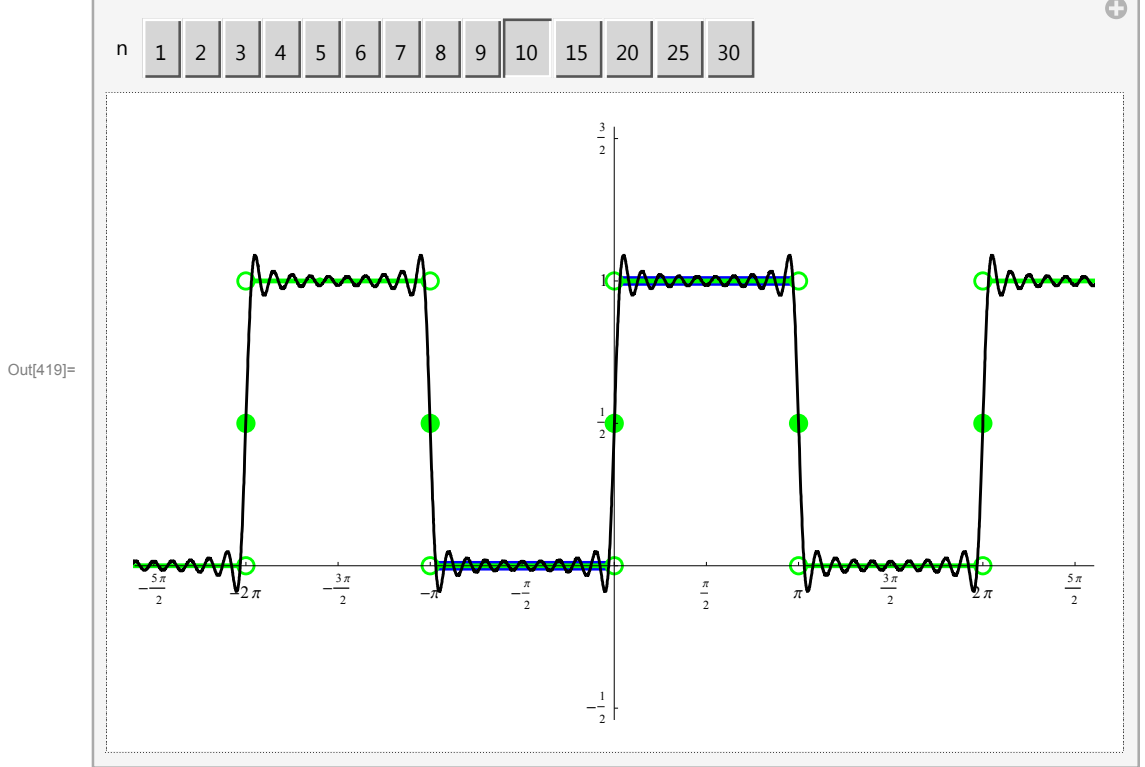

With the exception of the points of discontinuity, there is a simple connection between the functions f1 and f2:  $f2[x] = \frac{1}{2}(1 + f1[x])$ . Therefore the Fourier series studied in this section does not yield any new information in pointwise convergence.

### Example 3: *x* on  $-\pi < x \leq \pi$

```
In [420]:= \text{Clear}[f3];
```
 $f3[x_] = x;$ 

on the interval  $(-\pi,\pi]$ 

The coefficient  $a_0$ 

$$
\text{In}[422]:=\text{FullSimplify}\Big[\frac{1}{2 \text{ Pi}} \text{ Integrate}[f3[x], \{x, -Pi, Pi\}] \Big]
$$

Out[422]= 0

The coefficients *an*

$$
\log_{10}[423] = \texttt{FullSimplify}\left[\frac{1}{\texttt{pi}}\texttt{Integrate}[f3[x]\texttt{Cos[nx]},\{x,\texttt{-Pi},\texttt{Pi}\},\texttt{And[n\in Integers},\texttt{n>0}]\right]
$$

Out[423]= 0

The coefficients *bn*

$$
\text{In}[424]:=\text{FullSimplify}\left[\frac{1}{\text{Pi}}\text{ Integrate}[f3[x] \sin[nx], \{x, -\text{Pi}, \text{Pi}\}\right], \text{And}[n \in \text{Integers}, n > 0]\right]
$$
\n
$$
\text{Out}[424]:=\frac{2(-1)^n}{n}
$$

Thus the Fourier series of the given function is

$$
2\sum_{n=1}^{\infty}\frac{(-1)^{\,n+1}}{n}\,\,sin\,[n\;x\,]
$$

This series converges pointwise to the Fourier  $2\pi$ -periodic extension of the function x, restricted to  $(-\pi,\pi]$ , as illustrated in the following graph and manipulation

```
In [425]: Module {pic1, pic2, pic2a, pic3, nn}, nn = 10;
           pic1 = Plot[{f3[x]}, {x, -Pi, Pi}, PlotStyle \rightarrow {{Thickness[0.01], Blue}}];
           pic2 = Plot[{fft[f3[#] &, x, Pi]}, \{x, -15, 10\},
               PlotStyle \rightarrow {{Thickness[0.005], Green}}, Exclusions \rightarrow Range[-10 Pi, 14 Pi, Pi]];
           pic2a = Graphics[{
                {Pointsize[0.02]}, Green,
                  {Point[{# Pi, - Pi]}, Point[{# Pi, 0}], Point[{# Pi, Pi}]} & /@Range[-11, 13, 2],{PointSize[0.014], White, {Point[{# Pi, -Pi}]}, Point[{# Pi, Pi}] }, Point[{# Pi, Pi]}], \& /@Range[-11, 13, 2]}];
           \texttt{pic3} = Plot|\texttt{Evaluate}| \{2\}n=1
                                                \sum_{n=1}^{n} (-1)^{n+1}\frac{1}{n} Sin[(n) x] } , {x, -12, 14},
              PlotStyle \rightarrow {{Thickness[0.003], Black}}, PlotPoints \rightarrow 200]; Show pic1, pic2, pic2a,
            pic3, PlotRange \rightarrow {{-2.5 Pi, 2.5 Pi}, {-Pi - .5, Pi + .5}}, AspectRatio \rightarrow Automatic,
             \texttt{Ticks} \rightarrow \left\{\texttt{Range}\Big[-10\ \texttt{Pi},\ 10\ \texttt{Pi},\ \frac{\texttt{Pi}}{2}\Big], \texttt{Range}\Big[-\texttt{Pi},\ \texttt{Pi},\ \frac{\texttt{Pi}}{2}\Big]\right\}, \texttt{ImageSize} \rightarrow \texttt{is}\Big]\Big]Out[425]=
          -\frac{5\pi}{4}\frac{3\pi}{2} \int_{-2\pi}^{3\pi} -\frac{3\pi}{2}\frac{\pi}{2} -\frac{\pi}{2}\pi\frac{\pi}{2} \pi \frac{3\pi}{2}\frac{2\pi}{2} \frac{5\pi}{2}2
                                                               -\pi-\frac{\pi}{2}2
                                                                π
                                                                2
                                                                \pi
```
Or, the same picture with Manipulate

```
In [426]:= \text{Module} \Big[ \{\text{pic1, pic2, pic2a, pic3, nn}\},\Big]Manipulate \lceil \text{pic1} = \text{Plot}[\{f3[x]\}, \{x, -\text{Pi}, \text{Pi}\}, \text{PlotStyle} \rightarrow \{\{\text{Thickness}[0.01], \text{Blue}\}\}\rceilpic2 = Plot[{fft[f3[#] &, x, Pi]}, {x, -15, 10},
                PlotStyle \rightarrow {{Thickness[0.005], Green}}, Exclusions \rightarrow Range[-10 Pi, 14 Pi, Pi]];
            pic2a = Graphics[{
                  {PointSize[0.02]}, Green, {Point[{# Pi, -Pi]}, Point[{# Pi, 0}], Point{[H Pi, Pi]} } & /@
                      Range[-11, 13, 2] }, {PointSize[0.014], White,
                    {Point[{# Pi, -Pi]}, Point[{# Pi, Pi}]} & /@Range[-11, 13, 2]}
                }];
                                                   \sum_{n=1}^{n} (-1)^{n+1}\texttt{pic3} = Plot|\texttt{Evaluate}| \{2\}\frac{1}{n} Sin[(n) x] } , {x, -12, 14},
                                                   n=1
                {\tt PlotStyle} \rightarrow \{\{\texttt{Thickness[0.003]},\ \texttt{Black}\}\},\ \texttt{PlotPoints} \rightarrow 200\Big|\,;\ \texttt{Show}\Big[\texttt{pic1},\ \texttt{pic2},\ \texttt{pic2a},\ \texttt{pic3},\ \texttt{pic4}\Big]pic3, PlotRange \rightarrow {{-2.5 Pi, 2.5 Pi}, {-Pi - .5, Pi + .5}}, AspectRatio \rightarrow Automatic,
               \texttt{Ticks}\rightarrow \left\{\texttt{Range}\Big[-10\ \texttt{Pi},\ 10\ \texttt{Pi},\ \frac{\texttt{Pi}}{2}\Big], \texttt{Range}\Big[-\texttt{Pi},\ \texttt{Pi},\ \frac{\texttt{Pi}}{2}\Big]\right\}, \texttt{ImageSize}\rightarrow \texttt{is}\Big],
             {m, 10, "n"}, Join[Range[10], Range[15, 30, 5]]}, ControlType \rightarrow Setter
                                                                                                                                   O
             n 1 2 3 4 5 6 7 8 9 10 15 20 25 30
                                                                       \pi
```
#### Numerical series at special values of *x*

 $\frac{\pi}{2}$   $-\frac{\pi}{2}$ 

#### $x = \pi/2$

 $-\frac{5\pi}{4}$ 

 $\frac{1}{2}$   $\frac{3\pi}{2}$ 

Out[426]=

Notice that the convergence theorem implies that for a specific  $x = \frac{\pi}{2}$  the following numerical series

 $-\pi$ 

 $-\frac{\pi}{2}$ 2

π 2

 $\pi$ 

 $\frac{\pi}{2}$   $\pi$   $\frac{3\pi}{2}$ 

 $\frac{3\pi}{2}$   $\frac{5\pi}{2}$ 

2

$$
2\sum_{n=1}^{\infty}\frac{1}{n}\,\text{Sin}\Big[n\,\frac{\pi}{2}\Big]
$$

which equals

$$
2\sum_{k=1}^{\infty}\frac{\left(-1\right)^{k-1}}{2\ k-1}
$$

converges to  $\pi/2$ .

This is again the Leibniz series.

$$
x = \pi/3
$$

 $\ln[427]$ := Table $\left[\left\{\n \binom{27}{15} + \frac{1}{3} + \frac{1}{3}\n \right\}\n \binom{20}{15}\n \right]$ Out[427]=  $\left\{\left\{1, \frac{\sqrt{3}}{2}\right\}, \left\{2, \frac{\sqrt{3}}{2}\right\}, \left\{3, 0\right\}, \left\{4, -\frac{\sqrt{3}}{2}\right\}, \left\{5, -\frac{\sqrt{3}}{2}\right\}, \left\{6, 0\right\},\right\}$  $\{7, \frac{\sqrt{3}}{2}\}, \{8, \frac{\sqrt{3}}{2}\}, \{9, 0\}, \{10, -\frac{\sqrt{3}}{2}\}, \{11, -\frac{\sqrt{3}}{2}\}, \{12, 0\}, \{13, \frac{\sqrt{3}}{2}\},$  $\left\{14, \frac{\sqrt{3}}{2}\right\}, \{15, 0\}, \left\{16, -\frac{\sqrt{3}}{2}\right\}, \{17, -\frac{\sqrt{3}}{2}\right\}, \{18, 0\}, \left\{19, \frac{\sqrt{3}}{2}\right\}, \left\{20, \frac{\sqrt{3}}{2}\right\}$ 

Figuring out the pattern here is more complicated

In[428]:= Table  $\left[(-1)^{\text{Floor}[k/2]}\right.$  Floor  $\left[\frac{3}{4}\right]$ 2  $k + 1$  , {k, 0, 20} Out[428]=  $\{1, 2, -4, -5, 7, 8, -10, -11, 13, 14, -16, -17, 19, 20, -22, -23, 25, 26, -28, -29, 31\}$ In [429]:= Table  $\left[2\frac{(-1)^{n+1}}{n}\sin\left[n\frac{\pi}{3}\right]\right]$  $\vert$ , {n, 1, 23} $\vert$ Out[429]=  $\left\{\sqrt{3}, -\frac{\sqrt{3}}{2}, 0, \frac{\sqrt{3}}{4}, -\frac{\sqrt{3}}{5}, 0, \frac{\sqrt{3}}{7}, -\frac{\sqrt{3}}{8}, 0, \frac{\sqrt{3}}{10}, \right\}$  $-\frac{\sqrt{3}}{11}$ , 0,  $\frac{\sqrt{3}}{13}$ ,  $-\frac{\sqrt{3}}{14}$ , 0,  $\frac{\sqrt{3}}{16}$ ,  $-\frac{\sqrt{3}}{17}$ , 0,  $\frac{\sqrt{3}}{19}$ ,  $-\frac{\sqrt{3}}{20}$ , 0,  $\frac{\sqrt{3}}{22}$ ,  $-\frac{\sqrt{3}}{23}$ In[430]:= Table  $\left[\sqrt{3}\begin{array}{c} \left(-1\right)^{\mathrm{Floor}\left[k/2\right]+\mathrm{Floor}\left[\frac{3}{2}\text{ k}\right]} \ \sqrt{3} \end{array}\right]$  $Floor\left[\frac{3}{2}k\right]+1$ ,  $\{k, 0, 15\}$ Out[430]=  $\left\{\sqrt{3}, -\frac{\sqrt{3}}{2}, \frac{\sqrt{3}}{4}, -\frac{\sqrt{3}}{5}, \frac{\sqrt{3}}{7}, -\frac{\sqrt{3}}{8}, \frac{\sqrt{3}}{10}, \right\}$  $-\frac{\sqrt{3}}{11}$ ,  $\frac{\sqrt{3}}{13}$ ,  $-\frac{\sqrt{3}}{14}$ ,  $\frac{\sqrt{3}}{16}$ ,  $-\frac{\sqrt{3}}{17}$ ,  $\frac{\sqrt{3}}{19}$ ,  $-\frac{\sqrt{3}}{20}$ ,  $\frac{\sqrt{3}}{22}$ ,  $-\frac{\sqrt{3}}{23}$ 

The convergence theorem implies that for a specific  $x = \frac{\pi}{3}$  the following numerical series

$$
2\sum_{n=1}^{\infty}\frac{(-1)^{n+1}}{n}\,\,Sin\Big[n\,\frac{\pi}{3}\Big]
$$

which equals

$$
\sqrt{3} \sum_{k=0}^{\infty} \frac{(-1)^{\text{Floor}[k/2]+\text{Floor}\left[\frac{3}{2} k\right]}}{\text{Floor}\left[\frac{3}{2} k\right]+1}
$$

converges to  $\pi/3$ .

*Does Mathematica* knows this

$$
\text{In}[431] := \ \frac{3\,\sqrt{3}}{\pi}\ \sum_{k=0}^\infty \frac{\text{(--1)}^{\,\text{Floor}(k/2\,]\,\ast \text{Floor}\left[\frac{3}{2}\,k\right]}}{\text{Floor}\left[\frac{3}{2}\,k\right]\,+\,1}
$$

Sum::div : Sum does not converge. »

$$
\frac{3\,\sqrt{3}\,\,\sum_{k=0}^{\infty}\,\frac{(-1)^{\,\text{floor}\left[\frac{k}{2}\right]+\text{floor}\left[\frac{3\,k}{2}\right]}}{1+\text{Floor}\left[\frac{3\,k}{2}\right]}}{\pi}
$$

Out[431]=

Check numerically

$$
\ln[432] = N \bigg[\frac{3 \sqrt{3}}{\pi} \sum_{k=0}^{10\,000} \frac{\left(-1\right)^{\mathrm{Floor}\left[k/2\right] + \mathrm{Floor}\left[\frac{3}{2} k\right]}}{\mathrm{Floor}\left[\frac{3}{2} k\right] + 1} \bigg]
$$

Out[432]= 1.00007

So, we established that the series with terms

$$
\text{In}[433]:=\text{Table} \Big[ \frac{(-1)^{\text{Floor}[k/2]+\text{Floor}\Big[\frac{3}{2}k\Big]}}{\text{Floor}\Big[\frac{3}{2}k\Big]+1}, \{k, 0, 30\}\Big]
$$
\n
$$
\text{Out}[433]:=\Big\{1, -\frac{1}{2}, \frac{1}{4}, -\frac{1}{5}, \frac{1}{7}, -\frac{1}{8}, \frac{1}{10}, -\frac{1}{11}, \frac{1}{13}, -\frac{1}{14}, \frac{1}{16}, -\frac{1}{17}, \frac{1}{19}, -\frac{1}{20}, \frac{1}{22}, -\frac{1}{23}, \frac{1}{25}, -\frac{1}{26}, \frac{1}{28}, -\frac{1}{29}, \frac{1}{31}, -\frac{1}{32}, \frac{1}{34}, -\frac{1}{35}, \frac{1}{37}, -\frac{1}{38}, \frac{1}{40}, -\frac{1}{41}, \frac{1}{43}, -\frac{1}{44}, \frac{1}{46}\Big\}
$$

and so on

converges to  $\frac{\pi}{3\sqrt{3}}$ 

Adding the consecutive terms of the above series we get the series, for which *Mathematica* knows the sum

$$
\ln[434] = \sum_{k=0}^{\infty} \frac{1}{(3k+1) (3k+2)}
$$
  
Out[434] =  $\frac{\pi}{3\sqrt{3}}$ 

# Example 3a:  $\pi$  Sign[x] - x on  $-\pi < x \leq \pi$

 $In [435]:= {\texttt{Clear}}[{\texttt{f3a}}]$ ;

```
f3a[x = \pi Sign[x] - x;
```
on the interval  $(-\pi,\pi]$ 

The coefficient  $a_0$ 

$$
\text{In[437]:= FullSimplify}\Big[\frac{1}{2\ \texttt{Pi}}\ \texttt{Integrate}\big[\texttt{f3a[x]}\ ,\ \{\texttt{x}\ ,\ -\texttt{Pi}\ ,\ \texttt{Pi}\}\big]\Big]
$$

Out[437]= 0

The coefficients *an*

$$
\ln[438] := \texttt{FullSimplify}\Big[\frac{1}{p_i}\texttt{Integrate}[f3a[x]\texttt{Cos}[n\,x]\,,\,\{x\,,\,-Pi\,,\,Pi\}\big]\,,\,\texttt{And}[n\in\texttt{Integers}\,,\,n>0]\Big]
$$

Out[438]= 0

The coefficients *bn*

$$
\text{In}[439]:=\text{FullSimplify}\Big[\frac{1}{\text{Pi}}\text{ Integrate}[f3a[x]\sin[nx],\{x,-\text{Pi},\text{Pi}\}\Big],\text{And}[n\in\text{Integers},n>0]\Big]
$$
\n
$$
\text{Out}[439]=\frac{2}{n}
$$

Thus the Fourier series of the given function is

$$
2\sum_{n=1}^{\infty}\frac{1}{n}\,\text{Sin}\left[\,n\;x\,\right]
$$

This series converges pointwise to the Fourier  $2\pi$ -periodic extension of the function x, restricted to  $(-\pi,\pi]$ , as illustrated in the following graph and manipulation

```
In [440]: Module {pic1, pic2, pic2a, pic3, nn}, nn = 10;
       pic1 = Plot[{f3a[x]}, {x, -Pi, Pi}, PlotStyle \rightarrow [{Thickness[0.01], Blue}]];pic2 = Plot[{fft[f3a[#] x, x, Pi}, {x, -15, 10},
          PlotStyle \rightarrow {{Thickness[0.005], Green}}, Exclusions \rightarrow Range[-10 Pi, 14 Pi, Pi]];
       pic2a = Graphics[{
           {PointSize[0.02]}, Green,
```

```
{Point[{# Pi, - Pi]}, Point[{# Pi, 0}], Point[{# Pi, Pi}]} & /@Range[-10, 13, 2],{PointSize[0.014]}, White, {Point[{# Pi, -Pi]}, Point{[# Pi, Pi]}, Pi}]} & /@Range[-10, 13, 2]\exists ] ;
```

```
\texttt{pic3} = Plot|\texttt{Evaluate}| \{2\}n=1
                                                             nn 1
                                                                  - Sin[(n) x]}|, {x, -12, 14},<br>n
                  PlotStyle \rightarrow {{Thickness[0.003], Black}}, PlotPoints \rightarrow 200]; Show pic1, pic2, pic2a,
                pic3, PlotRange \rightarrow {{-2.5 Pi, 2.5 Pi}, {-Pi - .5, Pi + .5}}, AspectRatio \rightarrow Automatic,
                 \texttt{Ticks} \rightarrow \left\{\texttt{Range}\Big[-10 \text{ Pi}\,,\, 10 \text{ Pi}\,,\, \frac{\text{Pi}}{2}\Big] \,,\ \texttt{Range}\Big[-\text{Pi}\,,\,\text{Pi}\,,\, \frac{\text{Pi}}{2}\Big]\right\} ,\ \texttt{ImageSize} \rightarrow \texttt{is}\Big]\Big]Out[440]=
             -\frac{5\pi}{2}\frac{3\pi}{2} -\frac{3\pi}{2}-\pi -\frac{\pi}{2}π
                                                                                                 \frac{\pi}{2} \pi \frac{3\pi}{2}\frac{2\pi}{2} \frac{5\pi}{2}2
                                                                               ₩ł
                                                                               -\frac{\pi}{2}2
                                                                                 π
                                                                                 2
                                                                                 π
```
Or, the same picture with Manipulate

```
In [441]:= Module \left[ \text{pic1, pic2, pic2a, pic3, nn} \right],Manipulate \lceil \text{pic1} = \text{Plot}[\{f3a[x]\}, \{x, -\text{Pi}, \text{Pi}\}, \text{PlotStyle} \rightarrow \{\{\text{Thickness}[0.01], \text{Blue}\}\}\rceilpic2 = Plot[{fft[f3a[#] x, x, Pi}, {x, -15, 10},
               PlotStyle \rightarrow {{Thickness[0.005], Green}}, Exclusions \rightarrow Range[-10 Pi, 14 Pi, Pi]];
            pic2a = Graphics[{
                 {PointSize[0.02]}, Green, {Point {{#Pi, -Pi}}}, Point{ {{HPi, 0}} }, Point{ {{HPi, 0}} }, Point{ {{HPi, \Pi}}}, Pi}}} & /@
                    Range[-10, 13, 2] }, {PointSize[0.014], White,
                   {Point[{# Pi, -Pi]}, Point[{# Pi, Pi}]} & /@Range[-10, 13, 2]}
               }];
            \texttt{pic3} = Plot|\texttt{Evaluate}| \{2\}n=1
                                                \frac{nn}{n} 1
                                                    - Sin[(n) x]}|, {x, -12, 14},<br>n
               PlotStyle \rightarrow {{Thickness[0.003], Black}}, PlotPoints \rightarrow 200]; Show pic1, pic2, pic2a,
             pic3, PlotRange \rightarrow {{-2.5 Pi, 2.5 Pi}, {-Pi - .5, Pi + .5}}, AspectRatio \rightarrow Automatic,
              Ticks \rightarrow \left\{\text{Range}\Big[-10 \text{ Pi}, 10 \text{ Pi}, \frac{\text{Pi}}{2}\Big], \text{Range}\Big[-\text{Pi}, \text{ Pi}, \frac{\text{Pi}}{2}\Big]\right\}, ImageSize \rightarrow is\Big],
```

```
{m, 10, "n"}, Join[Range[10], Range[15, 30, 5]]}, ControlType \rightarrow Setter
```
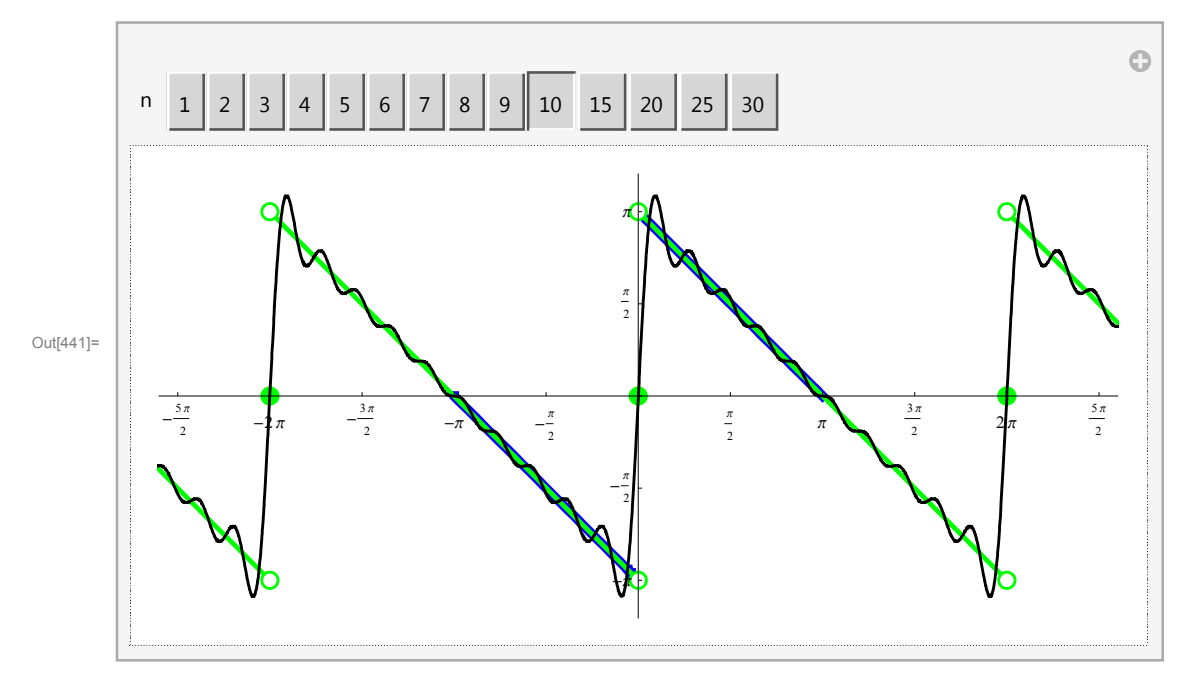

- Numerical series at special values of *x*
- $x = \pi/2$

Notice that the convergence theorem implies that for a specific  $x = \frac{\pi}{2}$  the following numerical series

$$
2\sum_{n=1}^{\infty}\frac{1}{n}\sin\left[n\frac{\pi}{2}\right]
$$

which equals

$$
2\sum_{k=1}^{\infty}\frac{\left(-1\right)^{k-1}}{2\ k-1}
$$

converges to  $\pi/2$ .

This is again the Leibniz series.

$$
\bullet x = \pi/3
$$

 $\ln[442]$ := Table $\left[\left\{\n \binom{2}{n}, \sin\left[n * \frac{Pi}{3}\right]\n \right\}, \left\{\n \binom{n, 1, 20}\n \right\}\n \right]$ Out[442]=  $\left\{\left\{1, \frac{\sqrt{3}}{2}\right\}, \left\{2, \frac{\sqrt{3}}{2}\right\}, \left\{3, 0\right\}, \left\{4, -\frac{\sqrt{3}}{2}\right\}, \left\{5, -\frac{\sqrt{3}}{2}\right\}, \left\{6, 0\right\},\right\}$  $\{7, \frac{\sqrt{3}}{2}\}, \{8, \frac{\sqrt{3}}{2}\}, \{9, 0\}, \{10, -\frac{\sqrt{3}}{2}\}, \{11, -\frac{\sqrt{3}}{2}\}, \{12, 0\}, \{13, \frac{\sqrt{3}}{2}\},$  $\left\{14, \frac{\sqrt{3}}{2}\right\}, \{15, 0\}, \left\{16, -\frac{\sqrt{3}}{2}\right\}, \{17, -\frac{\sqrt{3}}{2}\right\}, \{18, 0\}, \left\{19, \frac{\sqrt{3}}{2}\right\}, \left\{20, \frac{\sqrt{3}}{2}\right\}$ 

Figuring out the pattern here is more complicated

 $In [443]:= \texttt{Table} \Big[ (-1)^{\texttt{Floor}[k/2]} \texttt{Floor} \Big] -$ 2  $k + 1$  , {k, 0, 20} Out[443]=  $\{1, 2, -4, -5, 7, 8, -10, -11, 13, 14, -16, -17, 19, 20, -22, -23, 25, 26, -28, -29, 31\}$  $\ln[444]$ := Table $\left[2\; \frac{(-1)^{n+1}}{n} \; \sin\left[n\; \frac{\pi}{3}\right]\right]$  $\vert$ , {n, 1, 23} $\vert$ Out[444]=  $\left\{\sqrt{3}, -\frac{\sqrt{3}}{2}, 0, \frac{\sqrt{3}}{4}, -\frac{\sqrt{3}}{5}, 0, \frac{\sqrt{3}}{7}, -\frac{\sqrt{3}}{8}, 0, \frac{\sqrt{3}}{10}, \right\}$  $-\frac{\sqrt{3}}{11}$ , 0,  $\frac{\sqrt{3}}{13}$ ,  $-\frac{\sqrt{3}}{14}$ , 0,  $\frac{\sqrt{3}}{16}$ ,  $-\frac{\sqrt{3}}{17}$ , 0,  $\frac{\sqrt{3}}{19}$ ,  $-\frac{\sqrt{3}}{20}$ , 0,  $\frac{\sqrt{3}}{22}$ ,  $-\frac{\sqrt{3}}{23}$  $\ln [445]$ := Table $\left[\sqrt{3}\right.$  $\frac{(-1)^{\text{floor}\left[k/2\right]+\text{Floor}\left[\frac{3}{2}\text{ k}\right]}}{2}$  $Floor\left[\frac{3}{2}k\right]+1$ ,  $\{k, 0, 15\}$ Out[445]=  $\left\{\sqrt{3}, -\frac{\sqrt{3}}{2}, \frac{\sqrt{3}}{4}, -\frac{\sqrt{3}}{5}, \frac{\sqrt{3}}{7}, -\frac{\sqrt{3}}{8}, \frac{\sqrt{3}}{10}, \right\}$ 

$$
-\frac{\sqrt{3}}{11}, \frac{\sqrt{3}}{13}, -\frac{\sqrt{3}}{14}, \frac{\sqrt{3}}{16}, -\frac{\sqrt{3}}{17}, \frac{\sqrt{3}}{19}, -\frac{\sqrt{3}}{20}, \frac{\sqrt{3}}{22}, -\frac{\sqrt{3}}{23}
$$

The convergence theorem implies that for a specific  $x = \frac{\pi}{3}$  the following numerical series

$$
2\sum_{n=1}^{\infty}\frac{(-1)^{n+1}}{n}\,\, Sin\Big[n\,\frac{\pi}{3}\Big]
$$

which equals

$$
\sqrt{3} \sum_{k=0}^{\infty} \frac{(-1)^{\text{Floor}[k/2]+\text{Floor}\left[\frac{3}{2} k\right]}}{\text{Floor}\left[\frac{3}{2} k\right]+1}
$$

converges to  $\pi/3$ .

*Does Mathematica* knows this

$$
\text{In[446]:}~~\frac{3\,\sqrt{3}}{\pi}\,\sum_{k=0}^{\infty}\frac{\left(-1\right)^{\,\text{Floor}\left\{k/2\,\right\}+\text{Floor}\left\{0\right\}}\left[\frac{3}{2}\,k\right]}{\text{Floor}\left[\frac{3}{2}\,k\right]+1}
$$

Sum::div : Sum does not converge. »

$$
\frac{3\,\sqrt{3}\,\,\sum_{k=0}^\infty\,\frac{(-1)^{\,\text{floor}\big[\frac{k}{2}\big]+\text{floor}\big[\frac{3\,k}{2}\big]}}{1+\text{floor}\big[\frac{3\,k}{2}\big]}}{\pi}
$$

Out[446]=

Check numerically

$$
\ln[447] = N \bigg[\frac{3 \sqrt{3}}{\pi} \sum_{k=0}^{10\,000} \frac{\left(-1\right)^{\mathrm{Floor}\left[k/2\right] + \mathrm{Floor}\left[\frac{3}{2} k\right]}}{\mathrm{Floor}\left[\frac{3}{2} k\right] + 1} \bigg]
$$

Out[447]= 1.00007

So, we established that the series with terms

$$
\ln[448] = \text{Table} \left[ \frac{(-1)^{\text{Floor}[k/2] + \text{Floor}\left[\frac{3}{2}k\right]}}{\text{Floor}\left[\frac{3}{2}k\right] + 1}, \{k, 0, 30\} \right]
$$
\n
$$
\text{Out[448]} = \left\{ 1, -\frac{1}{2}, \frac{1}{4}, -\frac{1}{5}, \frac{1}{7}, -\frac{1}{8}, \frac{1}{10}, -\frac{1}{11}, \frac{1}{13}, -\frac{1}{14}, \frac{1}{16}, -\frac{1}{17}, \frac{1}{19}, -\frac{1}{20}, \frac{1}{22}, -\frac{1}{23}, \frac{1}{25}, -\frac{1}{26}, \frac{1}{28}, -\frac{1}{29}, \frac{1}{31}, -\frac{1}{32}, \frac{1}{34}, -\frac{1}{35}, \frac{1}{37}, -\frac{1}{38}, \frac{1}{40}, -\frac{1}{41}, \frac{1}{43}, -\frac{1}{44}, \frac{1}{46} \right\}
$$

and so on

converges to  $\frac{\pi}{3\sqrt{3}}$ 

Adding the consecutive terms of the above series we get the series, for which *Mathematica* knows the sum

$$
\ln[449] = \sum_{k=0}^{\infty} \frac{1}{(3k+1) (3k+2)}
$$
  
Out[449] =  $\frac{\pi}{3\sqrt{3}}$ 

# Example 4: Abs $[x] = x$  Sign $[x]$  on  $-\pi < x \leq \pi$

 $In[450]:= \text{Clear}[f4];$ 

```
\texttt{f4[x_,]} = \texttt{Abs[x]} \; ;
```
on the interval  $(-\pi,\pi]$ 

The coefficient  $a_0$ 

$$
\ln[452] = \text{FullSimplify}\left[\frac{1}{2 \text{ Pi}} \text{ Integrate}[f4[x], \{x, -Pi, Pi\}] \right]
$$
\n
$$
\frac{\pi}{2}
$$
\n
$$
\text{Out}[452] = \frac{\pi}{2}
$$
\n
$$
\text{The coefficients } a_n
$$

$$
\text{In}[453]:=\text{FullSimplify}\left[\frac{1}{pi}\text{ Integrate}[f4[x]\text{ Cos}[nx], \{x, -Pi, Pi\}]\right], \text{ And}[n \in Integers, n > 0]\right]
$$
\n
$$
\text{Out}[453]=\frac{2(-1+(-1)^n)}{n^2\pi}
$$

This formula simplifies; for even n to 0 and for odd n to  $\frac{-4}{\pi n^2}$ .

The coefficients *bn*

$$
\log_{10}[454] = \texttt{FullSimplify}\left[\frac{1}{\texttt{pi}}\texttt{Integrate}[f4[x] \sin[n \, x], \{x, -\texttt{Pi}, \, \texttt{Pi}\}\right], \texttt{And}[n \in \texttt{Integers}, n > 0]\right]
$$

Out[454]= 0

Thus the Fourier series of the given function is

$$
\frac{\pi}{2} - \frac{4}{\pi} \sum_{k=1}^{\infty} \frac{1}{(2k-1)^2} \cos[(2k-1) x]
$$

This series converges uniformly to the Fourier  $2\pi$ -periodic extension of the function Abs[x], restricted to  $(-\pi,\pi]$ , as illustrated in the following graph and manipulation

In[455]:= Module  $\left[\text{picl}, \text{pic2}, \text{pic2a}, \text{pic3, nn}\right]$ , nn = 10;

 $pic1 = Plot[{f4[x]}, {x, -Pi, Pi}, PlotStyle \rightarrow [{Thickness[0.01], Blue}]];$ 

pic2 = Plot[{fft[f4[#] &, x, Pi]},  $\{x, -15, 10\}$ , PlotStyle  $\rightarrow$  {{Thickness[0.005], Green}}, Exclusions  $\rightarrow$  Range[-10 Pi, 14 Pi, Pi]];

$$
\texttt{pic3 = Plot}\Big[ \texttt{Evaluate}\Big[ \Big\{ \frac{\pi}{2} - \frac{4}{\texttt{Pi}} \sum_{k=1}^{m} \frac{1}{(2 \, k - 1)^2} \cos\big[\, (2 \, k - 1) \; \texttt{x}\big] \Big\} \Big] \, , \, \{ \texttt{x}, \, -12 \, , \, 14 \} \, ,
$$

PlotStyle  $\rightarrow$  {{Thickness[0.003], Black}}, PlotPoints  $\rightarrow$  200}; Show $\lceil$ pic1, pic2,

pic3, PlotRange  $\rightarrow$  {{-2.5 Pi, 2.5 Pi}, {0 - .5, Pi + .5}}, AspectRatio  $\rightarrow$  Automatic,

$$
\texttt{Ticks} \rightarrow \left\{\texttt{Range}\Big[-10 \text{ Pi}\,,\, 10 \text{ Pi}\,,\, \frac{\text{Pi}}{2}\Big] \,,\, \texttt{Range}\Big[-\text{Pi}\,,\, \text{Pi}\,,\, \frac{\text{Pi}}{2}\Big]\right\},\, \texttt{ImageSize} \rightarrow \texttt{is}\Big]\Big]
$$

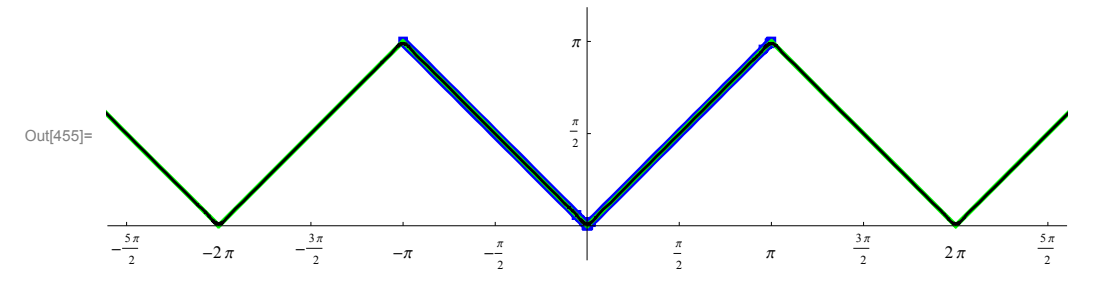

Or, the same picture with Manipulate

```
In[456]:= \texttt{Module} {pic1, pic2, pic2a, pic3, nn},
```

```
\texttt{Manipulate} \Big[ \texttt{pic1} = \texttt{Plot} \big[ \, \{\texttt{f4[x]}\} \, , \, \{\texttt{x}, \, \texttt{-Pi}, \, \texttt{Pi}\} \, , \, \texttt{PlotStyle} \, \texttt{ } \} \big] \, ; \\
```
pic2 = Plot[{fft[f4[#] &, x, Pi]}, {x, -15, 10},  ${\tt PlotStyle} \rightarrow \{\{\text{Thickness[0.005]},\text{Green} \}\}, {\tt Exclusions} \rightarrow {\tt Range[-10 \:Pi, \: 14 \:Pi, \:Pi]}\};$ 

pic3 = Plot[Evaluate 
$$
\left\{ \frac{\pi}{2} - \frac{4}{\text{Pi}} \sum_{k=1}^{m} \frac{1}{(2k-1)^2} \cos[(2k-1) x] \right\}
$$
, {x, -12, 14},  
\nPlotStyle → {{Thickness[0.003], Black}}, PlotPoints → 200]; Show[pic1, pic2,  
\npic3, PlotRange → {-2.5 Pi, 2.5 Pi}, {0 - .5, Pi + .5}}, AspectRatio → Automatic,  
\nTicks → {Range[-10 Pi, 10 Pi,  $\frac{Pi}{2}$ ], Range[-Pi, Pi,  $\frac{Pi}{2}$ ]}, Imagesize → is],  
\n{{nn, 10, "n";}, Join[Range[10], Range[15, 30, 5]]}, Controllype → Setter]

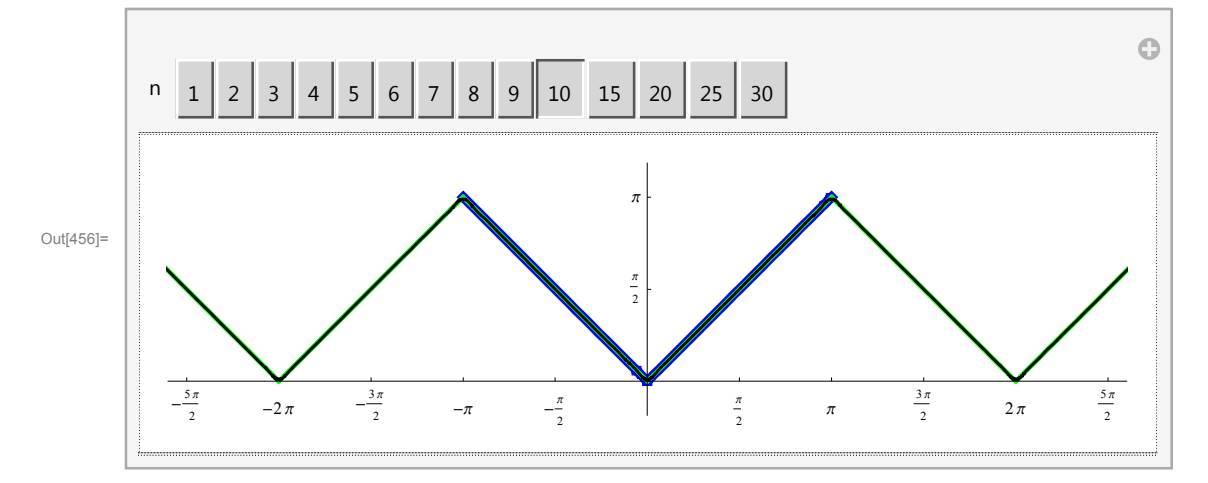

#### ■ Numerical series at special values of x

 $\blacksquare$ *x* = 0

Notice that the convergence theorem implies that for a specific  $x = 0$  the following numerical series

$$
\frac{\pi}{2} - \frac{4}{\pi} \sum_{k=1}^{\infty} \frac{1}{(2k-1)^2} \cos[(2k-1) 0]
$$

which equals

$$
\frac{\pi}{2} - \frac{4}{\pi} \sum_{k=1}^{\infty} \frac{1}{(2k-1)^2}
$$

converges to 0.

Thus

$$
\sum_{k=1}^{\infty} \frac{1}{(2k-1)^2} = \frac{\pi^2}{8}
$$

$$
x = \pi/4
$$

$$
\ln[457] = \text{Table}\left[\cos\left(\left(2 k - 1\right) \times \frac{\pi}{4}\right)\right]
$$

$$
\text{Out[457]} = \left\{ \frac{1}{\sqrt{2}}, -\frac{1}{\sqrt{2}}, -\frac{1}{\sqrt{2}}, \frac{1}{\sqrt{2}}, \frac{1}{\sqrt{2}}, -\frac{1}{\sqrt{2}}, -\frac{1}{\sqrt{2}}, \frac{1}{\sqrt{2}}, \frac{1}{\sqrt{2}}, \frac{1}{\sqrt{2}}, \frac{1}{\sqrt{2}}, \frac{1}{\sqrt{2}}, \frac{1}{\sqrt{2}}, \frac{1}{\sqrt{2}}, -\frac{1}{\sqrt{2}}, -\frac{1}{\sqrt{2}}, -\frac{1}{\sqrt{2}}, -\frac{1}{\sqrt{2}}, -\frac{1}{\sqrt{2}}, \frac{1}{\sqrt{2}} \right\}
$$

 $\vert$ , {k, 1, 20} $\vert$ 

 $\text{In}[458]:=\text{Table}\Big[\left(-1\right)^{\text{Floor}\left[k/2\right]}\text{, }\left\{k\text{, }1\text{, }20\right\}\Big]$ 

Out[458]=  $\{1, -1, -1, 1, 1, -1, -1, 1, 1, -1, -1, 1, 1, -1, -1, 1, 1, -1, -1, 1\}$ 

Notice that the convergence theorem implies that for a specific  $x = \frac{\pi}{4}$  the following numerical series

$$
\frac{\pi}{2} - \frac{4}{\pi} \sum_{k=1}^{\infty} \frac{1}{(2k-1)^2} \cos \left[ (2k-1) \times \frac{\pi}{4} \right]
$$

4

which equals

$$
\frac{\pi}{2} - \frac{2\sqrt{2}}{\pi} \sum_{k=1}^{\infty} \frac{(-1)^{\text{Floor}(k/2)}}{(2k-1)^2}
$$

converges to  $\pi/4$ .

Thus

$$
\sum_{k=1}^{\infty} \frac{(-1)^{\text{Floor}(k/2)}}{(2k-1)^2} = \frac{\pi^2}{8\sqrt{2}}
$$
\n
$$
\ln[459] = \sum_{k=1}^{\infty} \frac{(-1)^{\text{Floor}(k/2)}}{(2k-1)^2}
$$
\n
$$
\text{Out[459]} = \sum_{k=1}^{\infty} \frac{(-1)^{\text{Floor}[\frac{k}{2}]}}{(-1+2k)^2}
$$
\n
$$
\ln[460] = \mathbf{N} \left[ \frac{\pi^2}{8\sqrt{2}} \right]
$$
\n
$$
\text{Out[459]} = 0.973258
$$

Out[460]= 0.872358

$$
\ln[461] = N \Bigg[ \sum_{k=1}^{10\,000} \frac{\left(-1\right)^{\mathrm{Floor}\{k/2\}}}{\left(2\ k-1\right)^2} \Bigg]
$$

Out[461]= 0.872358

Grouping four terms in the above series gives

$$
\ln[462] = \text{Together } \left[ \frac{1}{(2 (4 k + 1) - 1)^2} - \frac{1}{(2 (4 k + 2) - 1)^2} - \frac{1}{(2 (4 k + 3) - 1)^2} + \frac{1}{(2 (4 k + 4) - 1)^2} \right]
$$
\n
$$
\text{Out[462]} = \frac{16 (599 + 5504 k + 17792 k^2 + 24576 k^3 + 12288 k^4)}{(1 + 8 k)^2 (3 + 8 k)^2 (5 + 8 k)^2 (7 + 8 k)^2}
$$

```
In [463]:= FullSimplify
               \sumk=0
                 \sum_{2}^{\infty} (16 (599 + 5504 k + 17 792 k<sup>2</sup> + 24 576 k<sup>3</sup> + 12 288 k<sup>4</sup>)) / ((1 + 8 k)<sup>2</sup> (3 + 8 k)<sup>2</sup> (5 + 8 k)<sup>2</sup> (7 + 8 k)<sup>2</sup>)]
Out[463]= \frac{\pi^2}{\pi^2}8\sqrt{2}
```
*Mathematica* knows these things.

### Example 5: *x* UnitStep[*x*] on  $-\pi < x \leq \pi$

```
In[464]:= Clear[f5];
```
 $f5[x] = x$  UnitStep[x];

on the interval  $(-\pi,\pi]$ 

The coefficient  $a_0$ 

$$
\text{In[466]:} \ \ \text{FullSimplify}\left[\frac{1}{2 \text{ Pi}} \ \text{Integrate}[f5[x], \{x, -Pi, Pi\}] \right]
$$

Out[466]=  $\overline{\phantom{a}}$ 

4

The coefficients *an*

$$
\text{In[467]:= FullSimplify}\Big[\frac{1}{\text{Pi}}\text{ Integrate}[f5[x]\text{ Cos}[nx], \{x, -Pi, Pi\}\Big], \text{And}[n \in Integers, n > 0]\Big]
$$
\n
$$
\text{Out[467]= } \frac{-1+(-1)^n}{n^2\pi}
$$

This formula simplifies; for even n to 0 and for odd n to  $\frac{-2}{\pi n^2}$ .

The coefficients *bn*

$$
\text{In[468]:} \quad \text{FullSimplify} \Big[ \frac{1}{p_i} \text{ Integrate}[f5[x] \sin[nx], \{x, -Pi, Pi\}] \text{, And}[n \in Integers, n > 0] \Big]
$$
\n
$$
\text{Out[468]} = -\frac{(-1)^n}{n}
$$

Thus the Fourier series of the given function is

$$
\frac{\pi}{4}-\frac{2}{\pi}\sum_{k=1}^{\infty}\frac{1}{(2k-1)^2}\cos[(2k-1)x]+\sum_{n=1}^{\infty}\frac{(-1)^{n+1}}{n}\sin[n\ x]
$$

This series converges **pointwise** to the Fourier  $2\pi$ -periodic extension of the function x UnitStep[x], restricted to  $(-\pi,\pi]$ , as illustrated in the following graph and manipulation

```
In [469]: Module [{pic1, pic2, pic2a, pic3, nn}, nn = 10;
            pic1 = Plot[{f5[x]}, {x, -Pi, Pi}, PlotStyle \rightarrow [{Thickness[0.01], Blue}]];pic2 = Plot[{fft[fb[µ] & x, x, Pi]}, {x, -15, 10},PlotStyle \rightarrow {{Thickness[0.005], Green}}, Exclusions \rightarrow Range[-10 Pi, 14 Pi, Pi]];
            pic2a = Graphics[{
                  {PointSize[0.02]}, Green,
                    {Point[{# Pi, 0]}, Point[{# Pi, Pi / 2}], Point[{# Pi, Pi }], Point[{# Pi, Pi]}\, \&\\&Range[-11, 13, 2],{PointSize[0.014], White, {Point[{{# Pi, 0}}], Point[{{# Pi, Pi}}] } & /{@Range[-11, 13, 2]}}];
            \texttt{pic3 = Plot}\Big[\texttt{Evaluate}\Big[\Big\{\frac{\pi}{4} - \frac{2}{\texttt{Pi}} \sum_{k=1}^{\texttt{FloorIn}}\Big\}\sum_{n=1}^{\text{Floor} \text{[nn/2]}} 1\frac{1}{(2 k - 1)^2} \cos[(2 k - 1) x] + \sum_{n=1}^{1}\sum_{n=1}^{n} (-1)^{n+1}\frac{1}{n} Sin[n x] \Big\} ,
                \{x, -12, 14\}, PlotStyle \rightarrow {{Thickness[0.003], Black}}, PlotPoints \rightarrow 200]; Show pic1, pic2,
              pic2a, pic3, PlotRange \rightarrow {{-2.5 Pi, 2.5 Pi}, {0 - .5, Pi + .5}}, AspectRatio \rightarrow Automatic,
              \texttt{Ticks} \rightarrow \left\{\texttt{Range}\Big[-10\ \texttt{Pi},\ 10\ \texttt{Pi},\ \frac{\texttt{Pi}}{2}\Big], \texttt{Range}\Big[-\texttt{Pi},\ \texttt{Pi},\ \frac{\texttt{Pi}}{2}\Big]\right\}, \texttt{ImageSize} \rightarrow \texttt{is}\Big]\Big]Out[469]=
           -\frac{5\pi}{4}\frac{3\pi}{2} -2\pi -\frac{3\pi}{2}\frac{\pi}{2} -\pi \frac{\pi}{2}2
                                                                                  π
                                                                                  \frac{\pi}{2} \pi \frac{3\pi}{2}rac{2\pi}{2} rac{5\pi}{2}2
                                                                     π
                                                                     2
                                                                     \pi
```
Or, the same picture with Manipulate

```
In [470]:= Module [picl, pic2, pic2a, pic3, nn],Manipulate pic1 = Plot[{f5[x]}, {x, -Pi, Pi}, PlotStyle \rightarrow {[Thickness[0.01], Blue]}];
            pic2 = Plot[{fft[f5[#] x, x, Pi}, {x, -15, 10},
                PlotStyle \rightarrow {{Thickness[0.005], Green}}, Exclusions \rightarrow Range[-10 Pi, 14 Pi, Pi]];
            pic2a = Graphics[{
                  {PointSize[0.02]}, Green,
                    {Point[{# Pi, 0]}, Point[{# Pi, Pi / 2}], Point[{# Pi, Pi }], Point[{# Pi, Pi]}) & /@Range[-11, 13, 2],{PointSize[0.014], White, {Point[{{# Pi, 0}}], Point[{{# Pi, Pi}}]} & /@Range[-11, 13, 2]}
                }];
                                                                                                             \sum_{n=1}^{n} (-1)^{n+1}\texttt{pic3 = Plot}\Big[\texttt{Evaluate}\Big[\Big\{\frac{\pi}{4} - \frac{2}{\texttt{Pi}} \sum_{k=1}^{\texttt{FloorIn}}\Big\}\sum_{n=1}^{\text{Floor}(n)/2} 1\frac{1}{(2k-1)^2} \cos[(2k-1)x] + \sum_{n=1}^{k}\frac{1}{n} Sin[nx] \Big\} ,
                \{x, -12, 14\}, PlotStyle \rightarrow {\{ \text{Thickness}[0.003], Black}}, PlotPoints \rightarrow 200\};
             Show pic1, pic2, pic2a, pic3, PlotRange \rightarrow {\{-2.5 \text{ Pi}, 2.5 \text{ Pi}\}, {0 - .5, Pi + .5}},
              AspectRatio \rightarrow Automatic,\texttt{Ticks}\rightarrow \left\{\texttt{Range}\Big[-10\ \texttt{Pi},\ 10\ \texttt{Pi},\ \frac{\texttt{Pi}}{2}\Big], \texttt{Range}\Big[-\texttt{Pi},\ \texttt{Pi},\ \frac{\texttt{Pi}}{2}\Big]\right\}, \texttt{ImageSize}\rightarrow \texttt{is}\Big],
             {m, 10, "n"}, Join[Range[10], Range[15, 30, 5]]}, ControlType \rightarrow Setter
                                                                                                                              \Thetan 1 2 3 4 5 6 7 8 9 10 15 20 25 30
                                                                    \piOut[470]=
                                                                    π
                                                                    2
```
 $\pi$ 

 $\frac{\pi}{2}$   $\pi$   $\frac{3\pi}{2}$ 

 $rac{3\pi}{2}$  2  $\pi$   $rac{5\pi}{2}$ 

2

### ■ Numerical series at special values of x I think that nothing new can be obtained here.

 $\frac{\pi}{2}$   $-\pi$   $-\frac{\pi}{2}$ 

2

 $\frac{2\pi}{2}$   $-2\pi$   $-\frac{3\pi}{2}$ 

# Example 6:  $x^2$  on  $-\pi < x \leq \pi$

 $In [471]:= \text{Clear}[f6]$ ;

f6[x ] =  $x^2$ ;

 $-\frac{5\pi}{4}$ 

on the interval  $(-\pi,\pi]$ 

The coefficient  $a_0$ 

$$
\begin{aligned}\n\lim_{|a|^{2/3}:=}\text{FullSimplify}\Big[\frac{1}{2 \text{ Pi}}\text{ Integrate}[f6[x], \{x, -\text{Pi}, \text{Pi}\}\]\Big] \\
\frac{\pi^2}{3} \\
\text{The coefficients } a_n \\
\lim_{|a|^{2/3}:=}\text{FullSimplify}\Big[\frac{1}{\text{pi}}\text{ Integrate}[f6[x]\cos[nx], \{x, -\text{Pi}, \text{Pi}\}\text{], And}[n \in \text{Integers, } n > 0]\Big] \\
\frac{4}{n^2} \\
\text{The coefficients } b_n\n\end{aligned}
$$

$$
\log_{10[475]:=}
$$
 FullSimplify  $\left[\frac{1}{pi}\text{ Integrate }[f6[x] \sin[nx], \{x, -Pi, Pi\}\right]$ , And  $[n \in \text{Integers}, n > 0]$ 

Out[475]= 0

Thus the Fourier series of the given function is

$$
\frac{\pi^2}{3} + 4 \sum_{n=1}^{\infty} \frac{(-1)^n}{n^2} \cos[n \times]
$$

This series converges uniformly to the Fourier  $2\pi$ -periodic extension of the function  $x^2$ , restricted to  $(-\pi,\pi]$ , as illustrated in the following graph and manipulation

```
In [476]:= Module \left[\text{ (pic1, pic2, pic2a, pic3, nn)}, \text{ nn = 10}\right]\verb|pic1 = Plot[\{f6[x]\}, \{x, -Pi, Pi\}, \verb|PlotStyle| + \{\{Thichness[0.01], Blue\}\}];pic2 = Plot[{fft[f6[#] &, x, Pi]}, \{x, -15, 10\},
                     {\tt PlotStyle} \rightarrow \{\{\text{Thickness}\, [\,0\,.005]\,\, ,\,\, \text{Green}\}\,\} \, ,\,\, \text{Exclusions} \rightarrow \texttt{Range}\, [\, -10\,\,\text{Pi}\,\, ,\,\, 14\,\,\text{Pi}\,\, ,\,\, \text{Pi} \,]\,\, ;\,\,\texttt{pic3 = Plot} \big[\texttt{Evaluate}\big|\big\{\frac{\pi^2}{4}\big]\frac{-}{3} + 4 \sum_{n=1}\sum_{n=1}^{\infty} (-1)<sup>n</sup>
                                                                                         \left[\frac{1}{n^2} \cos[n \mathbf{x}]\right], {x, -12, 14},
                    {\tt PlotStyle} \rightarrow \{\{\text{Thickness}\, [\,0.003]\,,\, \text{Black}\}\}\,,\ {\tt PlotPoints} \rightarrow 200\Big]~;~{\tt Show}\Big[{\tt pick},\ {\tt pic2},\ {\tt pic3},\ \text{Black}\Big]PlotRange \rightarrow \{(-2.5 \text{ Pi}, 2.5 \text{ Pi}), \{0-.5, \text{ Pi}^2+.5\}\}\, AspectRatio \rightarrow 1/GoldenRatio,
                   \texttt{Ticks} \rightarrow \left\{\texttt{Range}\Big[-10 \text{ Pi}\,,\, 10 \text{ Pi}\,,\, \frac{\text{Pi}}{2}\Big] \,,\ \texttt{Range}\Big[-\text{Pi}\,,\,\text{Pi}\,,\, \frac{\text{Pi}}{2}\Big]\right\} ,\ \texttt{ImageSize} \rightarrow \texttt{is}\Big]\Big]Out[476]=
              -\frac{5\pi}{2}-2 \pi -\frac{3 \pi}{2}\frac{\pi}{2} -\pi -\frac{\pi}{2}\frac{\pi}{2}\frac{\pi}{2} \pi \frac{3\pi}{2}rac{3\pi}{2} 2\pi rac{5\pi}{2}2
                                                                                             π
                                                                                             2
                                                                                             \piOr, the same picture with Manipulate
```
 $\ln[477]:= \text{Module} \Big[ \{\text{pic1, pic2, pic2a, pic3, nn}\},\Big]$ 

```
\texttt{Manipulate} \Big[ \texttt{pic1} = \texttt{Plot} \big[ \texttt{\{f6[x]}\}, \ \texttt{\{x, -Pi, Pi\}}, \ \texttt{PlotStyle} \rightarrow \{ \{ \texttt{Thickness}[0.01], \ \texttt{Blue} \} \} \big];
```
pic2 = Plot[{fft[f6[#] &, x, Pi]}, {x, -15, 10},  ${\tt PlotStyle} \rightarrow \{\{\text{Thickness[0.005]},\text{Green} \}\}, {\tt Exclusions} \rightarrow {\tt Range[-10 \:Pi, \: 14 \:Pi, \:Pi]}\};$ 

$$
\text{pic3 = Plot}\left[\text{Evaluate}\left\{\left\{\frac{\pi^2}{3} + 4\sum_{n=1}^{n} \frac{(-1)^n}{n^2} \cos[n \mathbf{x}]\right\}\right], \{\mathbf{x}, -12, 14\},\right.\right.
$$
\n
$$
\text{PlotStyle} \rightarrow \{\{\text{Thickness}[0.003], \text{Black}\}\}, \text{ PlotPoints} \rightarrow 200\}; \text{Show}\left[\text{pic1, pic2, pic3,}
$$
\n
$$
\text{PlotRange} \rightarrow \left\{-2.5 \text{ Pi}, 2.5 \text{ Pi}\right\}, \left\{0 - .5, \text{Pi}^2 + .5\right\}\}, \text{AspectRatio} \rightarrow 1 \text{ / GoldenRatio,}
$$
\n
$$
\text{Ticks} \rightarrow \left\{\text{Range}\left[-10 \text{ Pi}, 10 \text{ Pi}, \frac{\text{Pi}}{2}\right], \text{Range}\left[-\text{Pi}, \text{Pi}, \frac{\text{Pi}}{2}\right]\right\}, \text{ImageSize} \rightarrow \text{is}\right],
$$
\n
$$
\{\{\text{nn}, 10, \text{nn}\}, \text{Join}\left[\text{Range}[10], \text{Range}[15, 30, 5]\right\}\}, \text{ControllerType} \rightarrow \text{Setter}\right]
$$

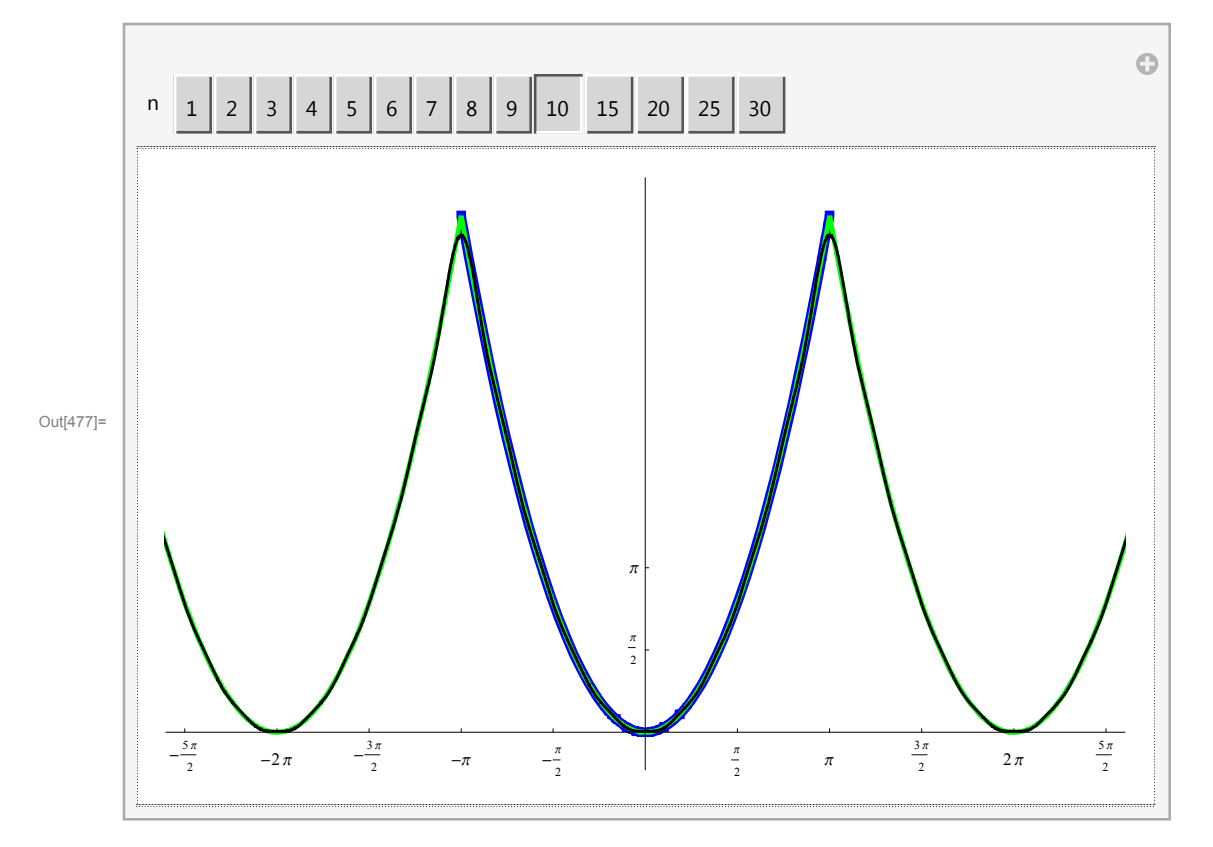

Numerical series at special values of *x*

 $x = \pi$ 

Notice that the convergence theorem implies that for a specific  $x = \pi$  the following numerical series

$$
\frac{\pi^2}{3} + 4 \sum_{n=1}^{\infty} \frac{(-1)^n}{n^2} \cos[n \pi]
$$

which equals

$$
\frac{\pi^2}{3} + 4\,\sum_{n=1}^{\infty}\frac{1}{n^2}
$$

converges to  $\pi^2$ .

Thus

$$
\sum_{n=1}^{\infty} \frac{1}{n^2} = \frac{\pi^2}{6}
$$

This is the famous formula for which direct proofs are not simple.

# Example 7:  $x \text{ Abs}[x] = x^2 \text{Sign}[x]$  on  $-\pi < x \le \pi$

 $In [478]:= \text{Clear}[f7];$ 

 $f7[x$ ] =  $x$  Abs[ $x$ ];

on the interval  $(-\pi,\pi]$ 

The coefficient *a*<sup>0</sup>

$$
\text{In[480]:} \ \ \text{FullSimplify}\Big[\frac{1}{2 \ \texttt{Pi}} \ \ \text{Integrate}\big[\texttt{f7[x]},\ \{\mathbf{x}\, ,\, -\texttt{Pi}\, ,\ \texttt{Pi}\}\big]\Big]
$$

Out[480]= 0

The coefficients *an*

$$
\log_{10}[481] = \texttt{FullSimplify}\left[\frac{1}{\texttt{pi}}\texttt{Integrate}[f7[x]\texttt{Cos[nx]}, \{x, -\texttt{Pi}, \texttt{Pi}\}\texttt{], And[n\in Integers, n>0]}\right]
$$

Out[481]= 0

The coefficients *bn*

 $+\frac{4(-1)^n}{n}$  $n^3$   $\pi$ 

$$
\ln[482] = \text{FullSimplify}\left[\frac{1}{pi}\text{ Integrate}[f7[x] \sin[nx], \{x, -Pi, Pi\}]\right], \text{ And}[n \in Integers, n > 0]\right]
$$
\n
$$
\text{Out}[482] = \frac{-4 - 2(-1)^n \left(-2 + n^2 \pi^2\right)}{n^3 \pi}
$$
\n
$$
\ln[483] = \text{Expand}\left[\frac{-4 - 2(-1)^n \left(-2 + n^2 \pi^2\right)}{n^3 \pi}\right]
$$

Out[483]=  $-$ 

 $n^3$   $\pi$ 

Thus the Fourier series of the given function is

 $-\frac{2(-1)^n \pi}{2}$ n

$$
\sum_{n=1}^{\infty} \left( -\frac{4}{n^3 \pi} + \frac{4(-1)^n}{n^3 \pi} - \frac{2(-1)^n \pi}{n} \right) \sin[n \times 1]
$$

This series converges **pointwise** to the Fourier  $2\pi$ -periodic extension of the function *x* Abs[*x*], restricted to (- $\pi$ , $\pi$ ], as illustrated in the following graph and manipulation

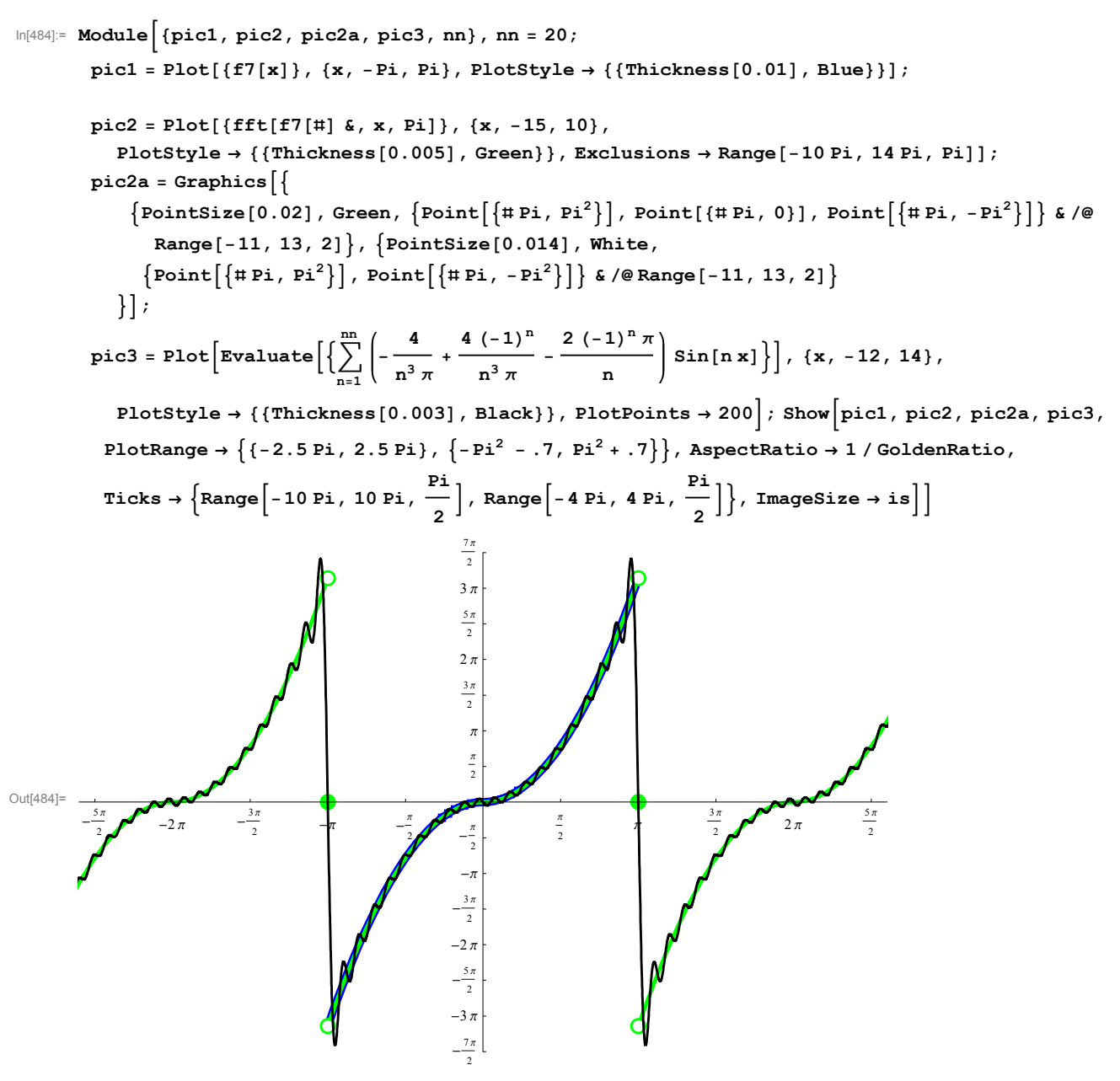

Or, the same picture with Manipulate

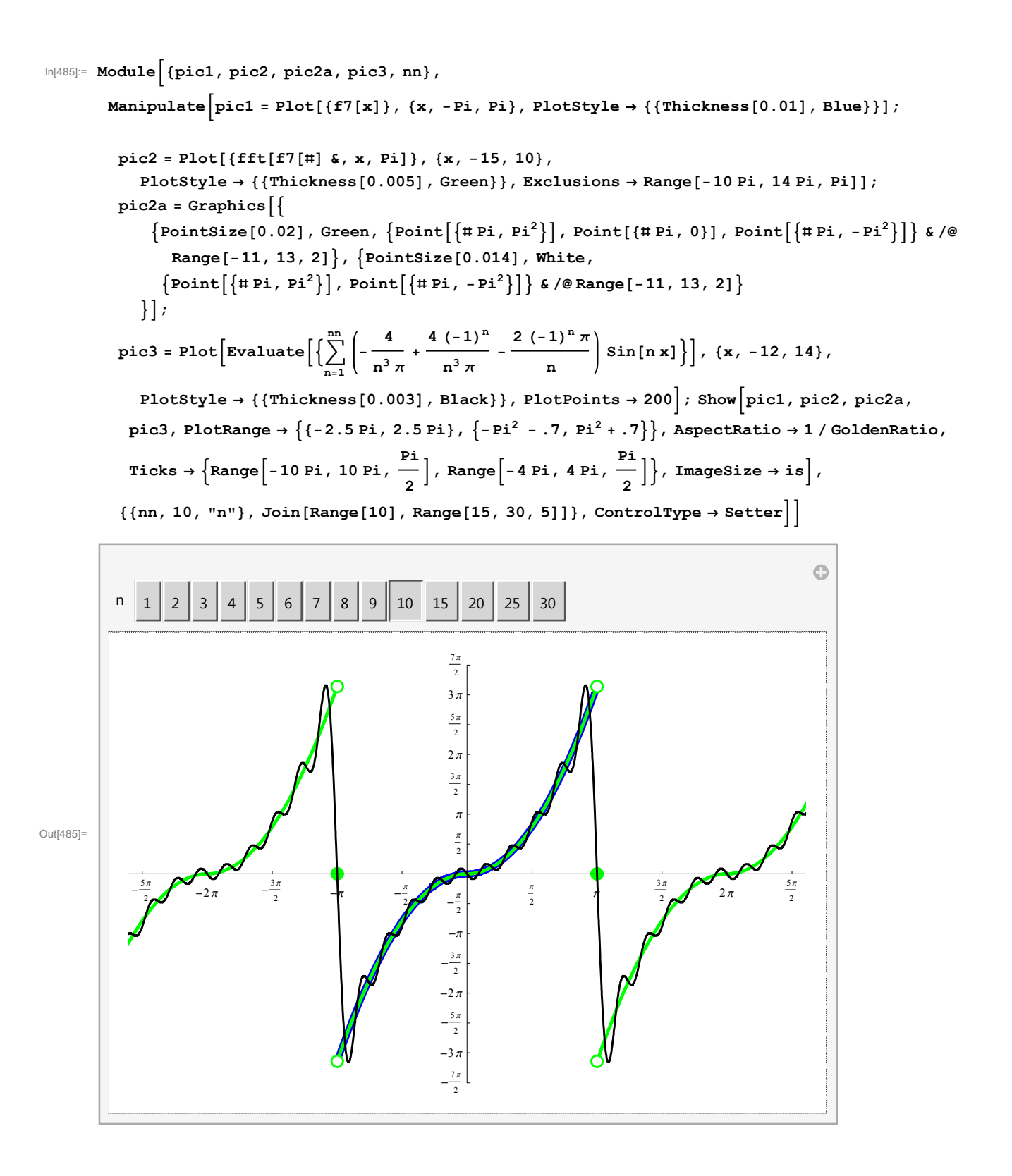

Numerical series at special values of *x*

# Example 8:  $x^2$  UnitStep[x] on  $-\pi < x \leq \pi$

```
In [486]:= {\texttt{Clear}}[{\texttt{f8}}];
         f8[x_ = x^2 UnitStep[x];
         on the interval (-\pi,\pi]The coefficient a_0In[488]:= \texttt{FullSimplify} \Big[ \frac{1}{2} \Big]2 Pi
                                         Integrate[x^2, \{x, 0, P_i\}]
Out[488]= \frac{\pi^2}{\pi^2}6
         The coefficients an
 In[489]:= \texttt{FullSimplify} \Big[ \frac{1}{2} \Big]Pi
                                      Integrate[x^2 Cos[n x], {x, 0, Pi}], And[n \epsilon Integers, n > 0] \vertOut[489]= \frac{2 (-1)^n}{n}n^2The coefficients bn
 In[490]:= \texttt{FullSimplify} \Big[ \frac{1}{2} \Big]Pi
                                      Integrate[x^2 Sin[n x], {x, 0, Pi}], And[n \epsilon Integers, n > 0] \vert\begin{bmatrix} -2 + (-1)^n (2 - n^2 \pi^2) \\ -1 \end{bmatrix}n^3 \piIn [491]:= Expand
                       -2 + (-1)^n (2 - n^2 \pi^2)\frac{1}{n^3 \pi}Out[491]= - \frac{2}{1}n^3 \pi+\frac{2(-1)^n}{n}n^3 \pi-\frac{(-1)^n \pi}{-}n
         Thus the Fourier series of the given function is
```

$$
\frac{\pi^2}{6} + \sum_{n=1}^{\infty} \left( \frac{2 (-1)^n}{n^2} \cos[n \ x] + \left( -\frac{2}{n^3 \ \pi} + \frac{2 (-1)^n}{n^3 \ \pi} - \frac{(-1)^n \ \pi}{n} \right) \sin[n \ x] \right)
$$

This series converges **pointwise** to the Fourier  $2\pi$ -periodic extension of the function  $x^2$  UnitStep[x], restricted to  $(-\pi,\pi]$ , as illustrated in the following graph and manipulation

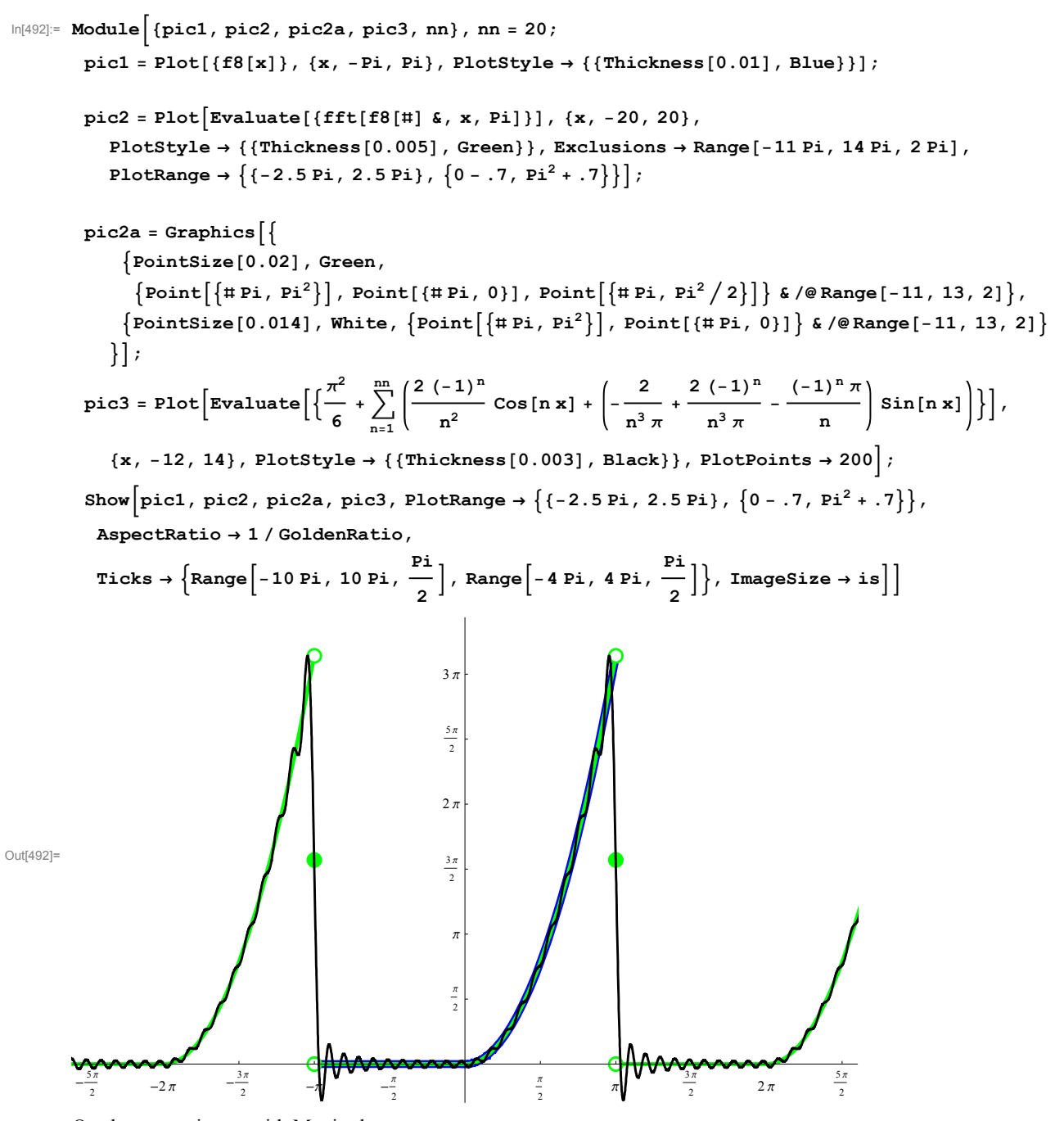

Or, the same picture with Manipulate

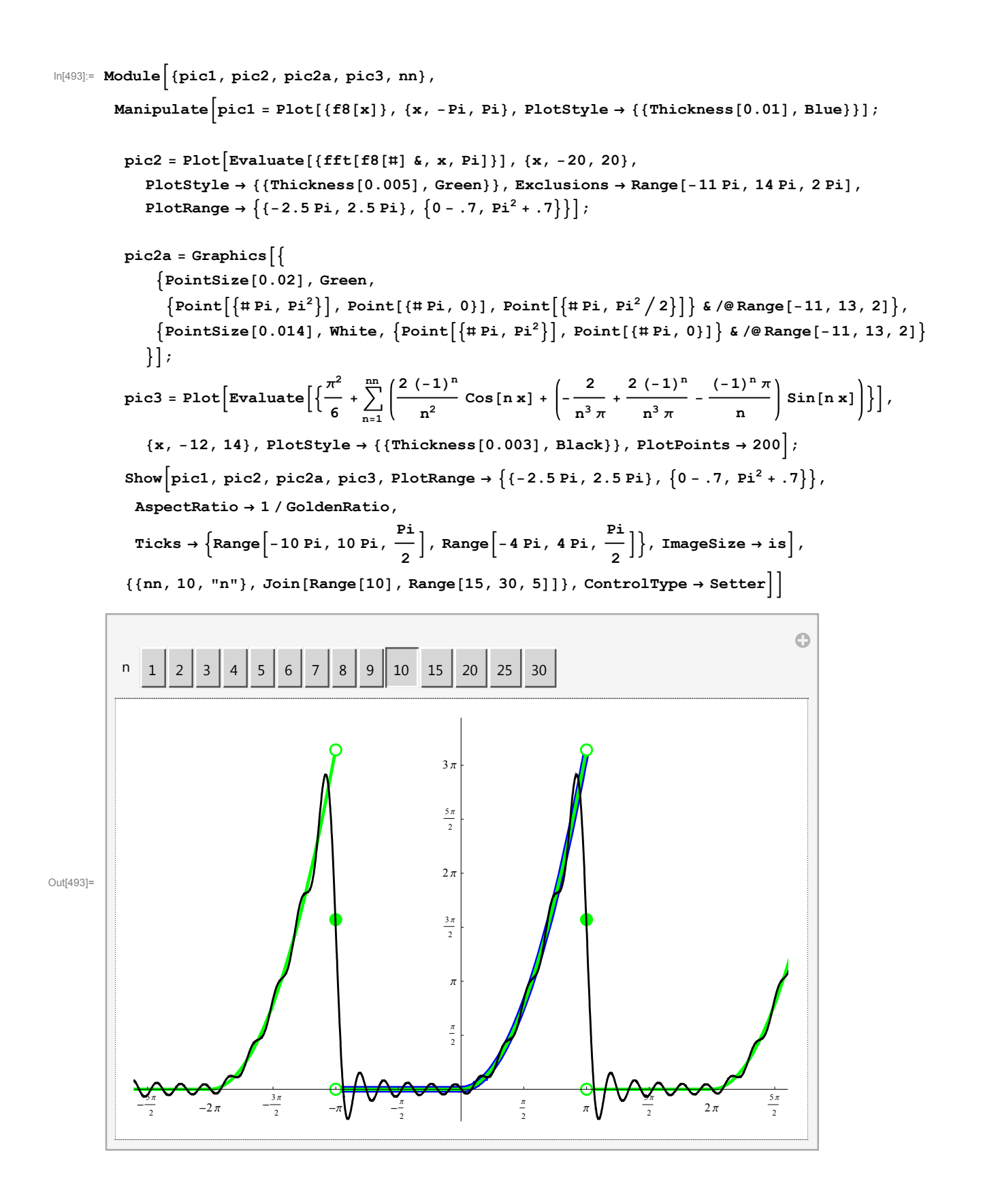

Numerical series at special values of *x*

### Example 9:  $x(\pi - Abs[x])$  on  $-\pi < x \leq \pi$

```
In [494]:= {\texttt{Clear}}[{\texttt{f9}}];
         f9[x] = x (Pi - Abs[x]);on the interval (-\pi,\pi]The coefficient a_0In[496]:= \texttt{FullSimplify} \Big[ \frac{1}{2} \Big]2 Pi
                                      Integrate[fg[x], {x, -Pi, Pi}]Out[496]= 0
         The coefficients an
 In[497]:= \texttt{FullSimplify} \Big[ \frac{1}{2} \Big]Pi
                                   Integrate[f9[x] Cos[n x], {x, -Pi, Pi}], And[n \epsilon Integers, n > 0]
Out[497]= 0
         The coefficients bn
 In[498]:= \texttt{FullSimplify} \Big[ \frac{1}{2} \Big]Pi
                                   Integrate[f9[x] Sin[n x], {x, -Pi, Pi}], And[n \epsilon Integers, n > 0]
Out[498]= -\frac{4 (-1 + (-1)^n)}{n}n^3 \piThis formula simplifies to \frac{8}{n^3 \pi} for n odd and 0 for n even.
```
Thus the Fourier series of the given function is

$$
\frac{8}{\pi} \sum_{k=1}^{\infty} \frac{1}{(2k-1)^3} \sin[(2k-1) x]
$$

This series converges uniformly to the Fourier  $2\pi$ -periodic extension of the function  $x (\pi - Abs[x])$ , restricted to  $(-\pi,\pi]$ , as illustrated in the following graph and manipulation

```
\ln[499]:= Module [{pic1, pic2, pic2a, pic3, nn}, nn = 10;
            pic1 = Plot[{f9[x]}, {x, -Pi, Pi}, PlotStyle \rightarrow [{Thickness[0.01], Blue}];pic2 = Plot[{fft[f9[#] &, x, Pi]}, {x, -15, 10},
                 PlotStyle \rightarrow {{Thickness[0.005], Green}}, Exclusions \rightarrow Range[-10 Pi, 14 Pi, Pi]];
             (* pic2a=Graphics \begin{bmatrix} \end{bmatrix}\{Pointsize[0.02], Green,
                       {Point[{# Pi, Pi<sup>2</sup>}], Point[{{# Pi,0}}], Point[# Pi,0], Point{[#Pi, -Pi<sup>2</sup>]} & /@Range[-11,13,2]},
                     \{\texttt{Pointsize}[0.014],\texttt{White},\{\texttt{Point}[\{\texttt{\# Pi}},\texttt{Pi}^2\}]\}, \texttt{Point}[\{\texttt{\#Pi}},\texttt{-Pi}^2\}]\}&/@Range[-11,13,2]}
                  \} ; *)
             \texttt{pic3 = Plot} \big[\texttt{Evaluate}\big|\big\{\frac{8}{4}\big]\frac{1}{\pi} \sum_{k=1}^{n}\sum_{n=1}^{\text{Floor}(n)} 1
                                                                        \frac{1}{(2k-1)^3} \sin[(2k-1)x]\bigg\}, \{x, -12, 14\},\PlotStyle \rightarrow {{Thickness[0.003], Black}}, PlotPoints \rightarrow 200]; Show pic1, pic2, pic3,
              PlotRange \rightarrow {{-2.5 Pi, 2.5 Pi}, {-Pi - .3, Pi + .3}}, AspectRatio \rightarrow 1/GoldenRatio,
               \texttt{Ticks}\rightarrow \left\{\texttt{Range}\Big[-10\ \texttt{Pi}\,,\ 10\ \texttt{Pi}\,,\ \frac{\texttt{Pi}}{2}\Big]\,,\ \texttt{Range}\Big[-4\ \texttt{Pi}\,,\ 4\ \texttt{Pi}\,,\ \frac{\texttt{Pi}}{2}\Big]\right\},\ \texttt{ImageSize}\rightarrow \texttt{is}\Big]\Big]Out[499]=
           \frac{5\pi}{2}\frac{3\pi}{2}-\frac{\pi}{2} -\frac{\pi}{2}\frac{\pi}{2}\frac{\pi}{2} \pi \frac{3\pi}{2}\frac{2}{2} \int \pi \frac{5\pi}{2}2
                                                                        -\pi\frac{1}{2}2
                                                                         π
                                                                         2
                                                                         \pi
```
Or, the same picture with Manipulate

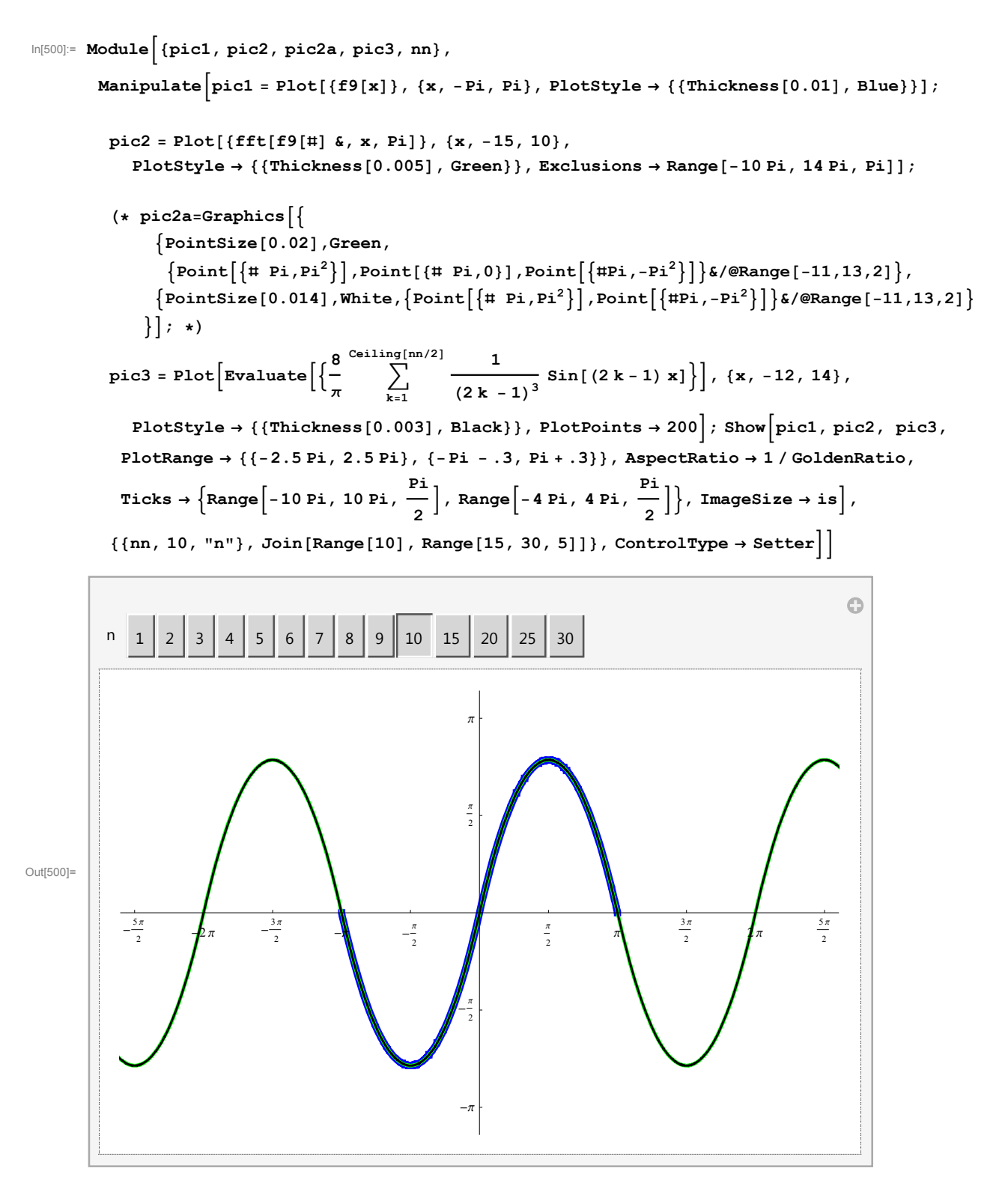

### Numerical series at special values of *x*

#### $x = \pi/2$

Notice that the convergence theorem implies that for a specific  $x = \pi/2$  the following numerical series

$$
\frac{8}{\pi} \sum_{k=1}^{\infty} \frac{1}{(2k-1)^3} \sin \left[ (2k-1) \cdot \frac{\pi}{2} \right]
$$

which equals

$$
\frac{8}{\pi} \sum_{k=1}^{\infty} \frac{(-1)^{k+1}}{(2k-1)^3}
$$

converges to 
$$
\frac{\pi^2}{4}
$$
.

Thus

$$
\sum_{k=1}^{\infty} \frac{(-1)^{k+1}}{(2k-1)^3} = \frac{\pi^3}{32}
$$

*Mathematica* knows this formula

$$
\ln[501] = \sum_{k=1}^{\infty} \frac{(-1)^{k+1}}{(2k-1)^3}
$$
\n
$$
\text{Out}[501] = \frac{\pi^3}{32}
$$

## Example 10:  $Cos[x]$  Sign[x] on  $-\pi < x \leq \pi$

 $In [502]:= \text{Clear}[f10];$ 

 $f10[x$ ] =  $Cos[x]$  Sign[x];

on the interval  $(-\pi,\pi]$ 

The coefficient  $a_0$  is 0

$$
\log_{10}[504] := \texttt{FullSimplify}\Big[\frac{1}{2 \text{ Pi}}\texttt{Integrate}[f10[x], \{x, -Pi, Pi\}] \text{, And}[n \in \texttt{Integers, } n > 0]\Big]
$$

Out[504]= 0

The coefficients  $a_n$  are 0

$$
\text{In [505]:= \texttt{FullSimplify} \Big[ \frac{1}{p_i} \texttt{Integrate} \big[ \texttt{f10[x]}\texttt{Cos[nx]}, \, \{x, \, -Pi, \, \texttt{Pi}\} \big], \, \texttt{And} \big[ \texttt{n} \in \texttt{Integers}, \, \texttt{n} > 0 \big] \Big]
$$

Out[505]= 0

The coefficients *bn*

$$
\ln[506] = \text{FullSimplify} \left[ \frac{1}{\text{pi}} \text{ Integrate}[\text{f10[x] Sin[nx], {x, -Pi, Pi}], And[n \in Integers, n > 0]} \right]
$$
  
\n
$$
\frac{2 (1 + (-1)^n) n}{(-1 + n^2) \pi}
$$

This formula simplifies; for even n to  $\frac{4n}{\pi(n^2-1)}$  and for odd n to 0. Thus the Fourier series of the given function is

$$
\frac{4}{\pi} \sum_{k=1}^{\infty} \frac{2 k}{4 k^2 - 1} \sin[(2 k) x]
$$

This series converges pointwise to the Fourier  $2\pi$ -periodic extension of Cos[x], as illustrated in the following graph and manipulation

```
In [507]:= Module [picl, pic2, pic2a, pic3, nn], nn = 10; pic1 =Plot[\{f10[x]\}, \{x, -Pi, Pi\}, PlotStyle \rightarrow \{\{\text{Thichness}[0.01], \text{Blue}\}\}, Exclusions \rightarrow \{0\}\},pic2 = Plot[{fft[f10[#] x, x, Pi}, {x, -5, 10},
               {\tt PlotStyle} \rightarrow \{\{\text{Thickness}\,[0.005]\,,\,\text{Green}\}\}\,,\,\text{Exclusions} \rightarrow {\tt Range}\[-10\ \text{Pi}\,,\,14\ \text{Pi}\,,\,\text{Pi}]\,\} \,;pic2a = Graphics [ {
                 {PointSize[0.02]}, Green,
                   {Point[{#Pi, -1}], Point[{#Pi, 1}], Point[{#Pi, 0}], Point[{#Pi, 0}], \& /@Range[-10, 13, 1]},
                 {PointSize[0.014], White, {Point[#Pi, -1]}, Point[#Pi, 1]}, Point[#Pi, 1], \& /@Range[-10, 13, 1]}
               \}];
            \texttt{pic3 = Plot} \big[ \texttt{Evaluate} \big| \big\{ \frac{4}{4} \big|\frac{1}{\pi} \sum_{k=1}^{n}Ceiling[nn/2] 2 k
                                                                     \frac{1}{4 k^2 - 1} \sin[(2 k) x] \bigg\},
               \{x, -12, 14\}, PlotStyle \rightarrow {{Thickness[0.003], Black}}, PlotPoints \rightarrow 200];
           Show \left[\text{pic1, pic2, pic2a, pic3, PlotRange} \rightarrow \{\{-2.5 \text{ Pi}, 2.5 \text{ Pi}\}, \{-1.5, 1.5\}\}\right)Ticks \rightarrow \left\{ \text{Range} \left[ -10 \text{ Pi} , 10 \text{ Pi} , \frac{Pi}{2} \right], \text{Range} \left[ -2 , 2 , 1 \right] \right\}, \text{ImageSize} \rightarrow \text{is} \right]Out[507]=
           -4
             -\frac{1}{2}\pi -\frac{1}{2}\pi\frac{1}{4} -\pi -\frac{1}{3}2
                                                                                 Ą
                                                                                 \frac{3}{2}2\pi \frac{5!}{2!}2
                                                                   N
                                                                    1
```
Or, the same picture with Manipulate

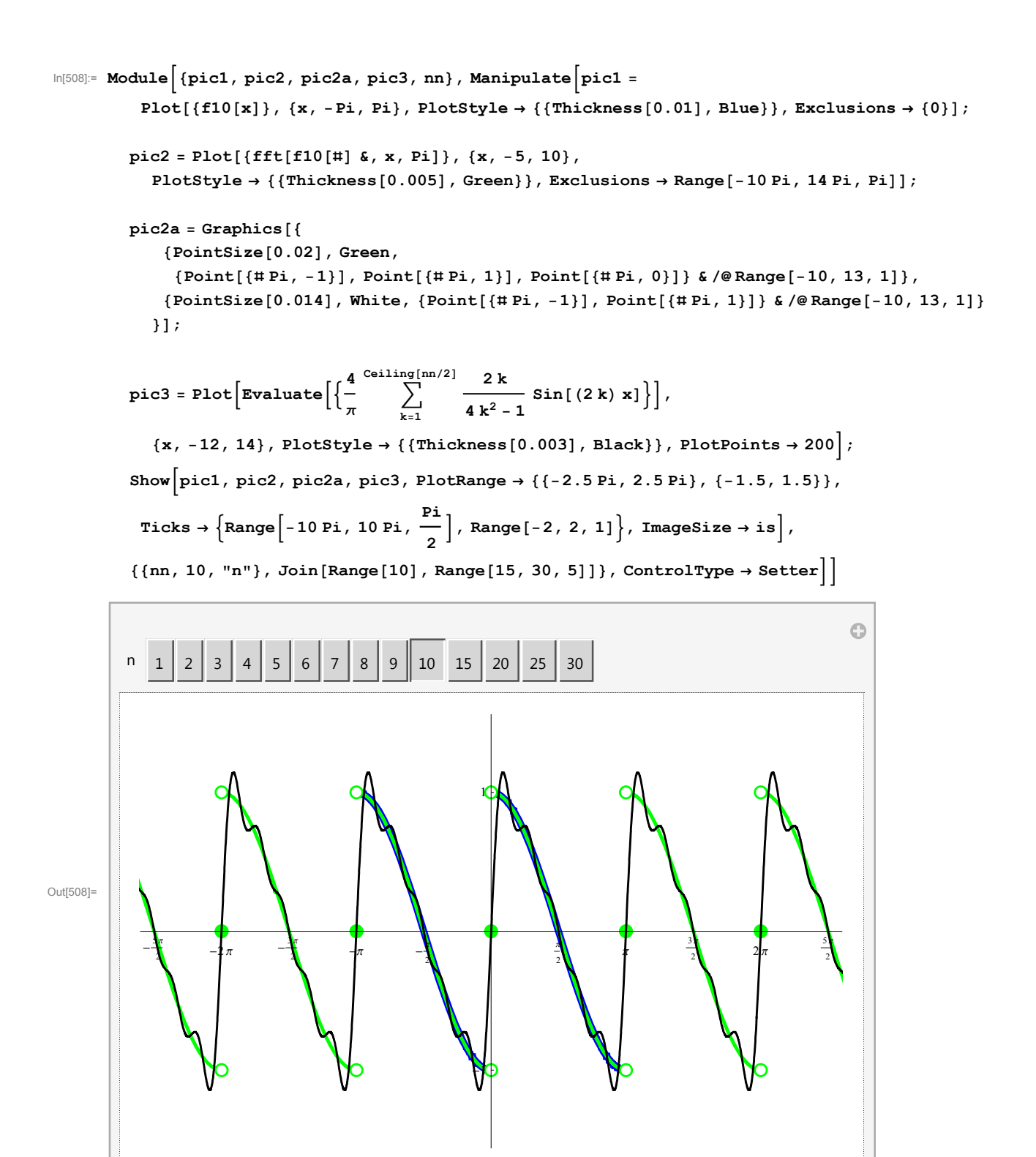

# Example 11: Sin[x] Sign[x] on  $-\pi < x \leq \pi$

```
In [509]:= \text{Clear}[f11];
```
 $f11[x$ ] = Sign[x] Sin[x];

on the interval  $(-\pi,\pi]$ 

The coefficient  $a_0$ 

$$
\text{In}[511] = \text{FullSimplify}\Big[\frac{1}{2 \text{ Pi}} \text{ Integrate}[f11[x], \{x, -Pi, Pi\}]\,, \text{And}[n \in Integers, n > 0]\Big]
$$

2<br>— Out[511]=  $\overline{\mathcal{J}}$ 

The coefficients *an*

$$
\text{In}[512] := \text{FullSimplify}\left[\frac{1}{\text{Pi}}\text{ Integrate}[f11[x]\text{ Cos}[n x], \{x, -\text{Pi}, \text{Pi}\}\right], \text{And}[n \in \text{Integers}, n > 0]\right]
$$
\n
$$
\text{Out}[512] = -\frac{2(1 + (-1)^n)}{(-1 + n^2)\pi}
$$

This formula simplifies; for even n to  $\frac{4}{\pi(n^2-1)}$  and for odd n to 0.

The coefficients *bn*

$$
\ln[513] = \texttt{FullSimplify}\left[\frac{1}{pi}\texttt{Integrate}[f11[x]\sin[n\,x], \{x, -Pi, Pi\}\right], \texttt{And}[n \in Integers, n > 0]\right]
$$

Out[513]= 0

Thus the Fourier series of the given function is

$$
\frac{2}{\pi} - \frac{4}{\pi} \sum_{k=1}^{\infty} \frac{1}{4 k^2 - 1} \cos[(2 k) x]
$$

This series converges uniformly to the Fourier  $2\pi$ -periodic even extension of Sin[x], as illustrated in the following graph and manipulation

```
In [514]:= \text{Module} \Big[ \{\text{pic1, pic2, pic2a, pic3, nn}\}, \text{nn } = 5; \text{pic1 } = \text{True} \Big]Plot[{f11[x]}, {x, -Pi, Pi}, PlotStyle \rightarrow {Thickness[0.01], Blue]}, Exclusions \rightarrow {0}];
            pic2 = Plot[{fft[f11[#] \&, x, Pi]}, {x, -5, 10},
                PlotStyle \rightarrow {{Thickness[0.005], Green}}, Exclusions \rightarrow Range[-10 Pi, 14 Pi, Pi]];
            (* pic2a=Graphics [{PointSize[0.02]}, Green,
                     {Point[{# Pi,-1]},Point[{#Pi,1}],Point[{# Pi,0}]\}, Point[{# Pi,-1},P){PointSize[0.014], White, {Point[# Pi, -1]}, Point[{#Pi,1}] }} ] ;\star)\texttt{pic3 = Plot} \Big[ \texttt{Evaluate} \Big[ \Big\{ \frac{2}{\pi} - \frac{4}{\pi} \sum_{k=1}^{\texttt{Ceiling}} \Big\}\sum_{n=1}^{\text{Ceiling}[nn/2]} 1\frac{1}{4 k^2 - 1} \cos[(2 k) x] \bigg\},
                \{x, -12, 14\}, PlotStyle \rightarrow {{Thickness[0.003], Black}}, PlotPoints \rightarrow 200];
           Show [\text{pic1, pic2, pic3, PlotRange} \rightarrow {(-2.5 \text{ Pi}, 2.5 \text{ Pi}}, {-0.5, 1.5)}Ticks \rightarrow \left\{ \text{Range} \left[ -10 \text{ Pi} , 10 \text{ Pi} , \frac{Pi}{2} \right], \text{Range} \left[ -2 , 2 , 1 \right] \right\}, \text{ImageSize} \rightarrow \text{is} \right]Out[514]=
          \frac{5\pi}{2}-2\pi -\frac{3\pi}{2}\frac{\pi}{2} -\pi -\frac{\pi}{2}\frac{\pi}{2}\frac{\pi}{2} \pi \frac{3\pi}{2}\frac{3\pi}{2} 2 \pi \frac{5\pi}{2}rac{5\pi}{2}1
```
Or, the same picture with Manipulate

```
In [515] := Module \left[ {pic1, pic2, pic2a, pic3, nn} \right], Manipulate \left[ pic1 = \right]Plot[{f11[x]}, {x, -Pi, Pi}, PlotStyle \rightarrow {Thickness[0.01], Blue]}, Exclusions \rightarrow {0}];
            pic2 = Plot[{fft[f11[#] x, x, Pi}, {x, -5, 10},
                {\tt PlotStyle} \ {\tt \{ {Thickness[0.005] \, , \, Green\} }\}, \ {\tt Exclusions} \ {\tt \rightarrow Range[-10 Pi, \, 14 Pi, \, Pi]]\};(* pic2a=Graphics [{PointSize[0.02],Green,
                     {Point[{# Pi,-1]},Point[{#Pi,1}],Point[{# Pi,0}]}, Point [# Pi,0]{PointSize[0.014], White, {Point[{# Pi, -1}]}, Point[{#Pi,1}] }, {if[#Pi,1]}\}];*)
                                                       \sum_{n=1}^{\text{Ceiling}[nn/2]} 1
             \texttt{pic3 = Plot} \Big[ \texttt{Evaluate} \Big[ \Big\{ \frac{2}{\pi} - \frac{4}{\pi} \sum_{k=1}^{\texttt{Ceiling}} \Big\}\frac{1}{4 k^2 - 1} \cos[(2 k) x] \bigg\},
                \{x, -12, 14\}, PlotStyle \rightarrow {{Thickness[0.003], Black}}, PlotPoints \rightarrow 200];
            Show \text{pic1, pic2, pic3, PlotRange} \rightarrow \{\{-2.5 \, \text{Pi}, 2.5 \, \text{Pi}\}, \{-0.5, 1.5\}\},Ticks \rightarrow \left\{\text{Range}\Big[-10 \text{ Pi}, 10 Pi, \frac{\text{Pi}}{2}\Big], Range[-2, 2, 1]\right\}, ImageSize \rightarrow is\Big],
             {m, 10, "n"}, Join[Range[10], Range[15, 30, 5]]}, ControlType \rightarrow Setter
                                                                                                                             O
             n 1 2 3 4 5 6 7 8 9 10 15 20 25 30
                                                                    1
Out[515]=
               -\frac{5\pi}{4}\frac{2\pi}{2} -2\pi \frac{3\pi}{2}\frac{\pi}{2} \pi \frac{3\pi}{2}rac{3\pi}{2} 2 \pi rac{5\pi}{2}\frac{\pi}{2} -\pi -\frac{\pi}{2}π
                                                                                                                         2
                                                           2
```
### ■ Numerical series at special values of x

#### $x = \pi/2$

Notice that the convergence theorem implies that for a specific  $x = \pi/2$  the following numerical series

$$
\frac{2}{\pi}-\frac{4}{\pi}\sum_{k=1}^{\infty}\frac{1}{4\ k^2-1}\ \text{Cos}\left[\ (2\ k)\ \frac{\pi}{2}\right]
$$

which equals

$$
\frac{2}{\pi} - \frac{4}{\pi} \sum_{k=1}^{\infty} \frac{(-1)^k}{4 k^2 - 1}
$$

converges to 1.

Thus

$$
\sum_{k=1}^{\infty} \frac{(-1)^k}{4 k^2 - 1} = \frac{\pi}{4} \left( \frac{2}{\pi} - 1 \right) = \frac{2 - \pi}{4}
$$

*Mathematica* knows this formula

$$
\ln[516] := \sum_{k=1}^{\infty} \frac{(-1)^k}{4 k^2 - 1}
$$
  
Out[516] = 
$$
\frac{2 - \pi}{4}
$$

### Example 12: Exp[x] on  $-\pi < x \leq \pi$

 $In [517]:= \text{Clear}[f12];$ 

 $\mathtt{f12}\left[\mathtt{x}\right]$  =  $\mathtt{Exp}\left[\mathtt{x}\right]$  ;

on the interval  $(-\pi,\pi]$ 

The coefficient  $a_0$ 

```
In[519]:= \texttt{FullSimplify} \Big[ \frac{1}{2} \Big]2 Pi
                                     Integrate[Exp[x], {x, -Pi, Pi}]
```
Out[519]=  $\frac{\sinh [\pi]}{2}$ 

$$
-\pi
$$

The coefficients *an*

$$
\ln[520] = \textbf{FullSimplif} \left[ \frac{1}{p} \right]
$$

Pi Out[520]=  $\frac{2 (-1)^n \sinh [\pi]}{2}$ 

 $\pi$  +  $n^2$   $\pi$ The coefficients *bn*

$$
\ln[521] = \text{FullSimplify} \left[ \frac{1}{\text{Pi}} \text{ Integrate} [\text{Exp}[x] \sin[n x], \{x, -\text{Pi}, \text{Pi}\}\right], \text{ And}[n \in \text{Integers, } n > 0] \right]
$$
\n
$$
\text{Out}[521] = -\frac{2(-1)^n \ln \sinh[\pi]}{\pi + n^2 \pi}
$$

Integrate [Exp[x] Cos[n x], {x, -Pi, Pi}], And[n  $\epsilon$  Integers, n  $>0$ ]

Thus the Fourier series of the given function is

$$
\frac{\sinh[\pi]}{\pi} + \frac{2 \sinh[\pi]}{\pi} \sum_{n=1}^{\infty} \frac{(-1)^n}{1+n^2} (\cos[n \, x] - n \sin[n \, x])
$$

This series converges **pointwise** to the Fourier  $2\pi$ -periodic extension of the function Exp[x], restricted to  $(-\pi,\pi]$ , as illustrated in the following graph and manipulation

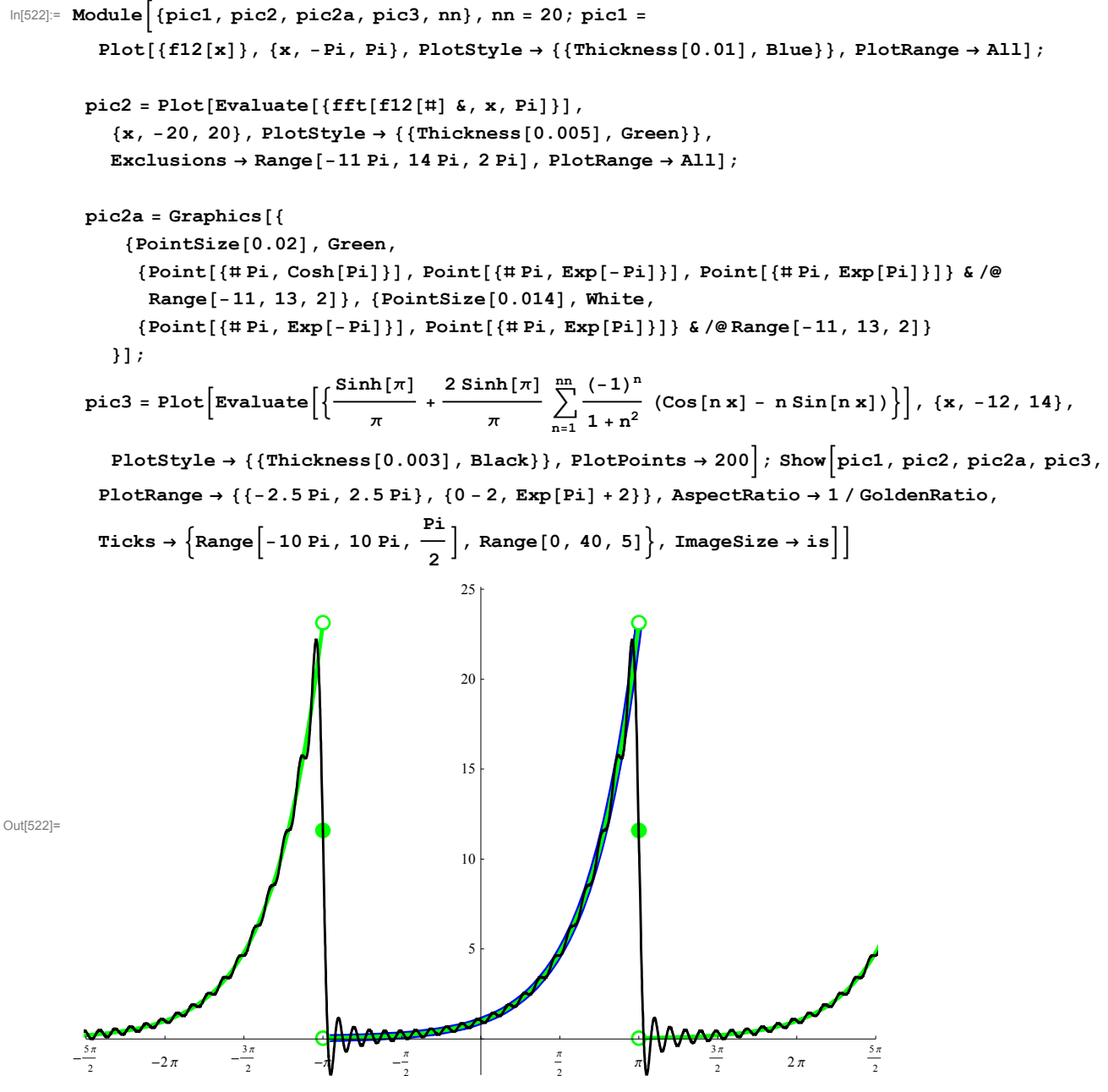

Or, the same picture with Manipulate

```
In [523]: Module \int {pic1, pic2, pic2a, pic3, nn}, Manipulate \intpic1 =
              Plot[{f12[x]}, {x, -Pi, Pi}, PlotStyle \rightarrow {[}Thickness[0.01], Blue}}, PlotRange \rightarrow All];
            pic2 = Plot[Evaluate[{fft[f12[#] &, x, Pi]}], {x, -20, 20}, PlotStyle \rightarrow\{ \{\text{Thickness}[0.005], \text{Green} \} \}, Exclusions \rightarrow Range[-11 Pi, 14 Pi, 2 Pi], PlotRange \rightarrow All];
            pic2a = Graphics[{
                 {PointSize[0.02]}, Green,
                   {Point[{# Pi, Cosh[Pi]}], Point[{# Pi, Exp[-Pi]}], Point[{# Pi, Exp[Pi]'}]Range[-11, 13, 2] }, {PointSize[0.014], White,
                   {Point[{#Pi, Exp[-Pi] }], Point[{#Pi, Exp[P1] }], \&\n|\n| @ Range[-11, 13, 2] }\}];
                                                                        \sum_{n=1}^{nn} (-1)^n\texttt{pic3 = Plot} \Big[ \texttt{Evaluate} \Big[ \Big\{ \frac{\texttt{Sinh}[\pi]}{\pi} + \frac{2 \texttt{Sinh}[\pi]}{\pi} \, \sum_{n=1}^{nn} \Big\} \Big]\frac{1}{1+n^2} (Cos[n x] - n Sin[n x]) | , {x, -12, 14},
               PlotStyle \rightarrow {{Thickness[0.003], Black}}, PlotPoints \rightarrow 200 ; Show pic1, pic2, pic2a,
             pic3, PlotRange \rightarrow {{-2.5 Pi, 2.5 Pi}, {0 - 2, Exp[Pi] + 2}}, AspectRatio \rightarrow 1/GoldenRatio,
              Ticks \rightarrow \left\{\text{Range}\Big[-10 \text{ Pi}, 10 \text{ Pi}, \frac{\text{Pi}}{2}\Big], \text{Range}[0, 40, 5]\right\}, \text{ImageSize} \rightarrow \text{is}\Big],\{ \{\text{nn}, 10, "n"\}, \text{Join}[\text{Range}[10], \text{Range}[15, 30, 5]] \}, ControlType \rightarrow Setter||O
            n 1 2 3 4 5 6 7 8 9 10 15 20 25 30
                                                               25
                                                               20
                                                               15
Out[523]=
```
#### ■ Numerical series at special values of x

 $\frac{\pi}{2}$   $-\pi \sqrt{2}$   $-\frac{\pi}{2}$ 

2

 $\frac{2\pi}{2}$   $-2\pi$   $-\frac{3\pi}{2}$ 

 $\blacksquare$  *x* =  $\pi$ 

 $-\frac{5\pi}{4}$ 

Notice that the convergence theorem implies that for a specific  $x = \pi$  the following numerical series

5

10

π

 $\frac{\pi}{2}$   $\pi \sqrt{1 - \frac{3\pi}{2}}$ 

 $rac{5\pi}{2}$  2  $\pi$   $rac{5\pi}{2}$ 

2

$$
\frac{\sinh[\pi]}{\pi}+\frac{2\sinh[\pi]}{\pi}\sum_{n=1}^{\infty}\frac{(-1)^n}{1+n^2}\,\left(\textrm{Cos}\left[n\,\pi\right]-n\,\textrm{Sin}\left[n\,\pi\right]\right)
$$

which equals

$$
\frac{\sinh[\pi]}{\pi} + \frac{2 \sinh[\pi]}{\pi} \sum_{n=1}^{\infty} \frac{1}{1+n^2}
$$

converges to  $\text{Cosh}[\pi]$ .

Thus

$$
\sum_{n=1}^{\infty} \frac{1}{1+n^2} = \frac{\pi}{2 \sinh[\pi]} \left( \cosh[\pi] - \frac{\sinh[\pi]}{\pi} \right) = \frac{1}{2} (\pi \coth[\pi] - 1)
$$

*Mathematica* knows this formula

$$
\ln[524] := \sum_{n=1}^{\infty} \frac{1}{1 + n^2}
$$
\n
$$
\text{Out}[524] = \frac{1}{2} \left(-1 + \pi \coth[\pi]\right)
$$

 $x = 0$ 

Notice that the convergence theorem implies that for the specific  $x = 0$  the following numerical series

$$
\frac{\sinh[\pi]}{\pi} + \frac{2 \sinh[\pi]}{\pi} \sum_{n=1}^{\infty} \frac{(-1)^n}{1+n^2} (\cos[n \ 0] - n \sin[n \ 0])
$$

which equals

$$
\frac{\sinh[\pi]}{\pi} + \frac{2 \sinh[\pi]}{\pi} \sum_{n=1}^{\infty} \frac{(-1)^n}{1 + n^2}
$$

converges to 1.

Thus

$$
\sum_{n=1}^{\infty}\frac{(-1)^n}{1+n^2}=\frac{\pi}{2\sinh\left[\pi\right]}\,\left(1-\frac{\sinh\left[\pi\right]}{\pi}\right)=\frac{1}{2}\,\left(\frac{\pi}{\sinh\left[\pi\right]}\,-1\right)
$$

*Mathematica* knows this formula

$$
\begin{aligned} \text{ln}[525] &:= \sum_{n=1}^{\infty} \frac{(-1)^n}{1+n^2} \\ \text{Out}[525] & = \frac{1}{2} \left(-1 + \pi \operatorname{Csch}\left[\pi\right]\right) \end{aligned}
$$

### Example 13: Cosh[x] on  $-\pi < x \leq \pi$

```
In [526]:= \text{Clear}[f13];
```

```
f13[x] = Cosh[x];
```

```
on the interval (-\pi,\pi]
```
Since Cosh[x] is the even part of Exp[x], we know the constant coefficient and the coefficients with Cos functions

will be identical to the corresponding coefficients calculated for Exp[x].

The coefficient *a*<sup>0</sup>

$$
\text{In}[528]:=\text{FullSimplify}\Big[\frac{1}{2 \text{ Pi}}\text{ Integrate}[Cosh[x], \{x, -Pi, Pi\}] \Big]
$$

Out[528]=  $\frac{\sinh[\pi]}{2}$  $\pi$ 

The coefficients *an*

$$
\text{In}[529]:=\text{FullSimplify}\left[\frac{1}{\text{Pi}}\text{ Integrate}\left[\text{Cosh}\left[\mathbf{x}\right]\text{Cos}\left[\mathbf{n}\,\mathbf{x}\right],\,\left\{\mathbf{x},\,-\text{Pi},\,\text{Pi}\right\}\right],\,\text{And}\left[\mathbf{n}\in\text{Integers}\,,\,\mathbf{n}>0\right]\right]
$$
\n
$$
\text{Out}[529]=\frac{2\,\left(-1\right)^n\,\text{Sinh}\left[\pi\right]}{\pi+n^2\,\pi}
$$

The coefficients *bn*

$$
\text{In}[530] = \text{FullSimplify}\left[\frac{1}{pi}\text{ Integrate}\left[\text{Cosh}[\mathbf{x}]\text{Sin}[\text{n}\,\mathbf{x}\right], \,\{\mathbf{x},\,-\text{Pi},\,\text{Pi}\}\right],\,\text{And}\left[\text{n}\in\text{Integers}\,,\,\text{n}>0\right]\right]
$$

Out[530]= 0

Thus the Fourier series of the given function is

$$
\frac{\sinh[\pi]}{\pi} + \frac{2 \sinh[\pi]}{\pi} \sum_{n=1}^{\infty} \frac{(-1)^n}{1+n^2} \cos[n \, x]
$$

This series converges uniformly to the Fourier  $2\pi$ -periodic extension of the function Cosh[x], restricted to  $(-\pi,\pi]$ , as illustrated in the following graph and manipulation

 $S_{\rm eff}$  is the even part of Exp(x), we know the constant coefficient and the coefficients with Cos functions with Cos functions with Cos functions with Cos functions with Cos functions with Cos functions with Cos functio

```
In [531]: Module \left[ {pic1, pic2, pic2a, pic3, nn}, nn = 20; pic1 =
              Plot[\{f13[x]\}, \{x, -Pi, Pi\}, PlotStyle \rightarrow \{ \{\text{Thickness}[0.01], \text{Blue}\} \}, PlotRange \rightarrow All];
            pic2 = Plot[Evaluate[{fft[fl3[‡] & , x, Pi}]],\{x\, , \ -20\, , \ 20\} \, , \ {\tt PlotStyle} \ {\tt \rightarrow } \{ \{ \mbox{{\tt Thickness}} \, [\,0\, .\,005\, ] \, , \ {\tt Green} \} \} \, ,Exclusions \rightarrow Range[-11 Pi, 14 Pi, 2 Pi], PlotRange \rightarrow All];
            (*pic2a=Graphics[{
                    {PointSize[0.02],Green,
                      {Point[{# Pi,Cosh[Pi]}]}, Point[{# Pi,Exp[-Pi]}], Point{[#Pi,Exp[Pi]}Range[-11,13,2] }, {PointSize[0.014], White,
                      {Point[{# Pi,Exp[-Pi]}},Point[{HPi,Exp[Pi]}],Point{[HPi,Exp[Pi]]},Point{[PHi]}}];
            \star)
             \texttt{pic3 = Plot} \Big[ \texttt{Evaluate} \Big[ \Big\{ \frac{\texttt{Sinh}[\pi]}{\pi} + \frac{2 \texttt{Sinh}[\pi]}{\pi} \, \sum_{n=1}^{nn} \Big\} \Big]\sum_{n=1}^{nn} (-1)^n\frac{1}{1+n^2} \cos[n \mathbf{x}] \Big\},
                \{x, -12, 14\}, PlotStyle \rightarrow {{Thickness[0.003], Black}}, PlotPoints \rightarrow 200];
            Show pic1, pic2, pic3, PlotRange \rightarrow {{-2.5 Pi, 2.5 Pi}, {0 - 2, Cosh[Pi] + 2}},
              AspectRatio \rightarrow 1 / GoldenRatio, AxesOrigin \rightarrow 0,
               Ticks \rightarrow \left\{ \text{Range} \left[ -10 \text{ Pi} , 10 \text{ Pi} , \frac{Pi}{2} \right], \text{Range} \left[ 0 , 40 , 5 \right] \right\}, \text{ImageSize} \rightarrow \text{is} \right]Out[531]=
            \frac{5\pi}{2}-2\pi -\frac{3\pi}{2}\frac{\pi}{2} -\pi -\frac{\pi}{2}\frac{\pi}{2}\frac{\pi}{2} \pi \frac{3\pi}{2}\frac{2\pi}{2} 2 \pi \frac{5\pi}{2}rac{5\pi}{2}5
                                                                     10
```
Or, the same picture with Manipulate

```
In [532]: Module {{pic1, pic2, pic2a, pic3, nn}, Manipulate pic1 =
             Plot[{f13[x]}, {x, -Pi, Pi}, PlotStyle \rightarrow {[Thickness[0.01], Blue]}, PlotRange \rightarrow All];pic2 = Plot[Evaluate[{fft[f13[#] &, x, Pi]}], {x, -20, 20}, PlotStyle \rightarrow{Thickness[0.005]}, Green\}, Exclusions \rightarrow Range[-11 Pi, 14 Pi, 2 Pi], PlotRange \rightarrow All];
           (*pic2a=Graphics[{
                  {PointSize[0.02],Green,{Point[{# Pi,Cosh[Pi]}],Point[{# Pi,Exp[-Pi]}],
                        Point[{#Pi,Exp[Pi]}]}&/@Range[-11,13,2]},{PointSize[0.014],White,
                   {Point[{# Pi,Exp[-Pi] }]}, Point[{#Pi,Exp[Pi] }]}, Spin[1]\} ] \; ;
           \star)
                                                                        \sum_{n=1}^{nn} (-1)^n\texttt{pic3 = Plot} \Big[ \texttt{Evaluate} \Big[ \Big\{ \frac{\texttt{Sinh}[\pi]}{\pi} + \frac{2 \texttt{Sinh}[\pi]}{\pi} \, \sum_{n=1}^{nn} \Big\} \Big]\frac{1}{1+n^2} \cos[n \mathbf{x}] \Big\},
              \{x, -12, 14\}, PlotStyle \rightarrow {{Thickness[0.003], Black}}, PlotPoints \rightarrow 200\left|;
           Show pic1, pic2, pic3, PlotRange \rightarrow {{-2.5 Pi, 2.5 Pi}, {0 - 2, Cosh[Pi] + 2}},
            {\tt AspectRatio} \ {\rightarrow}\ 1 \ /\ {\tt GoldenRatio}\ , \ {\tt AxesOrigin} \ {\rightarrow}\ 0 \ ,Ticks \rightarrow \left\{\text{Range}\Big[-10 \text{ Pi}, 10 \text{ Pi}, \frac{\text{Pi}}{2}\Big], \text{Range}[0, 40, 5]\right\}, \text{ImageSize} \rightarrow \text{is}\Big],\{ \{nn, 10, "n"\}, Join[Range[10], Range[15, 30, 5]] \}, ControlType \rightarrow Setter
                                                                                                                      \odotn 1 2 3 4 5 6 7 8 9 10 15 20 25 30
```
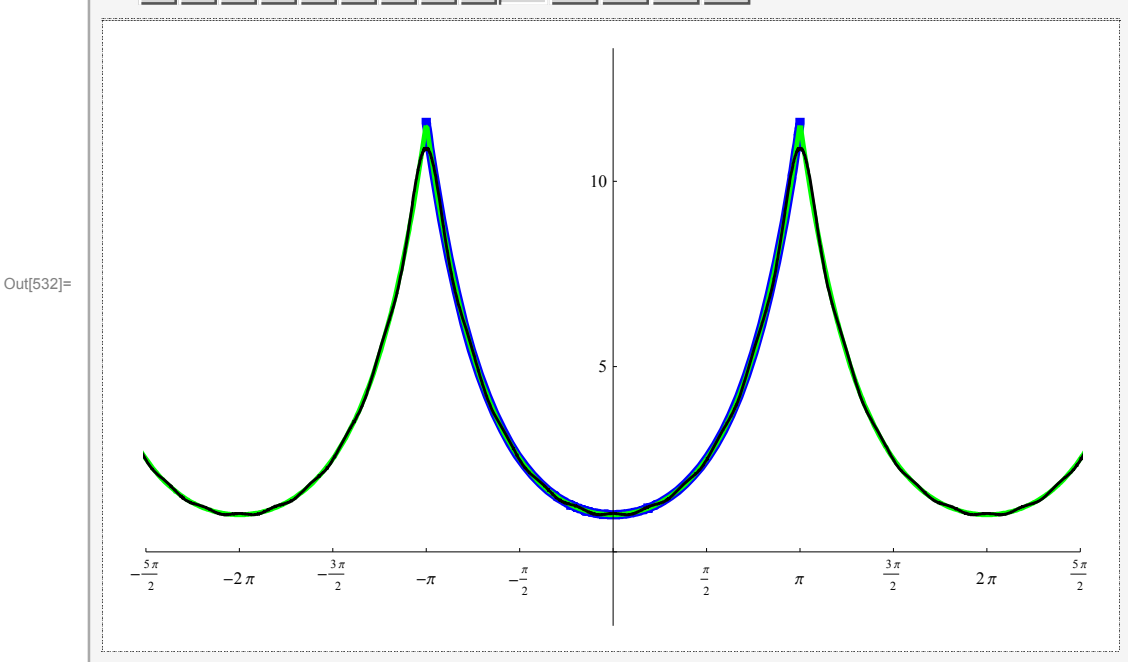

Numerical series at special values of *x*

### Example 14: Sinh[x] on  $-\pi < x \leq \pi$

```
In [533]:= \text{Clear}[f14];
```
 $f14[x$ ] = Sinh[x];

on the interval  $(-\pi,\pi]$ 

The coefficient  $a_0$ 

$$
\ln[535] := \texttt{FullSimplify}\left[\frac{1}{2 \text{ Pi}} \text{ Integrate}[Sinh[x], \{x, -Pi, Pi\}] \right]
$$

Out[535]= 0

The coefficients *an*

$$
\log_{10}[536] = \texttt{FullSimplify}\left[\frac{1}{pi}\texttt{Integrate}[Sinh[x]\texttt{Cos}[n\,x]\,,\,\{x\,,\,-Pi\,,\,\texttt{Pi}\}\right],\,\texttt{And}[n\in\texttt{Integers}\,,\,n>0]\right]
$$

Out[536]= 0

The coefficients  $b_n$  (identical to the corresponding coefficient for Exp[x])

$$
\text{In}[537] := \text{FullSimplify}\left[\frac{1}{p_i} \text{ Integrate}[Sinh[x] \sin[n \times], \{x, -Pi, Pi\}]\right], \text{And}[n \in Integers, n > 0]\right]
$$
\n
$$
\text{Out}[537] = -\frac{2(-1)^n n \sinh[\pi]}{\pi + n^2 \pi}
$$

Thus the Fourier series of the given function is

$$
\frac{2 \sinh [\pi]}{\pi} \sum_{n=1}^{\infty} \frac{(-1)^{n+1} n}{1 + n^2} \sin [n \, x] \Bigg)
$$

This series converges **pointwise** to the Fourier  $2\pi$ -periodic extension of the function Sinh[x], restricted to  $(-\pi,\pi]$ , as illustrated in the following graph and manipulation

```
In [538]: Module \left[ {pic1, pic2, pic2a, pic3, nn}, nn = 20; pic1 =
             Plot[{f14[x]}, {x, -Pi, Pi}, PlotStyle \rightarrow {[}Thickness[0.01], Blue}}, PlotRange \rightarrow All];
           pic2 = Plot[Evaluate[{fft[fl4[]] 6, x, Pi}]),\{x\, , \ -20\, , \ 20\} \, , \ {\tt PlotStyle} \ {\tt \rightarrow } \{ \{ \mbox{{\tt Thickness}} \, [\,0\, .\,005\, ] \, , \ {\tt Green} \} \} \, ,Exclusions \rightarrow Range[-11 Pi, 14 Pi, 2 Pi], PlotRange \rightarrow All];
           pic2a = Graphics [ {
                 {PointSize[0.02]}, Green,
                   {Point[{# Pi, 0]}, Point[{# Pi,  Sim[-Pi]}], Point[{# Pi,  Shh[Pi]}] & /@Range[-11, 13, 2], {PointSize[0.014]}, White,
                   {Point[{# Pi, Sim[-Pi] }], Point[{# Pi, Sin[h[Pi] }], \& /@ Range[-11, 13, 2]\}];
            \texttt{pic3 = Plot} \big[ \texttt{Evaluate} \big] \big\{ \frac{2 \texttt{ Sinh} \, [\pi]}{2}\frac{1}{\pi} \sum_{n=1}^{n}\sum_{n=1}^{n} (-1)<sup>n+1</sup> n
                                                                      \frac{1}{1+n^2} Sin[n x] \Big\}, {x, -12, 14},
              PlotStyle \rightarrow {{Thickness[0.003], Black}}, PlotPoints \rightarrow 200]; Show pic1, pic2, pic2a, pic3,
             PlotRange \rightarrow {{-2.5 Pi, 2.5 Pi}, {-Sinh[Pi] - 2, Sinh[Pi] + 2}}, AspectRatio \rightarrow 1/GoldenRatio,
              Ticks \rightarrow \left\{ \text{Range} \left[ -10 \text{ Pi} , 10 \text{ Pi} , \frac{Pi}{2} \right], \text{Range} \left[ -40, 40, 5 \right] \right\}, \text{ImageSize} \rightarrow \text{is} \right]Out[538]=
          -\frac{5\pi}{4}\frac{1}{2} \frac{3\pi}{2} \frac{3\pi}{2}\frac{\pi}{2} -\frac{\pi}{2} -\frac{\pi}{2}2
                                                                               π
                                                                               \frac{\pi}{2} \frac{3\pi}{2}\frac{2\pi}{2} \frac{5\pi}{2}2
                                                                -10-55
                                                                 10
```
Or, the same picture with Manipulate

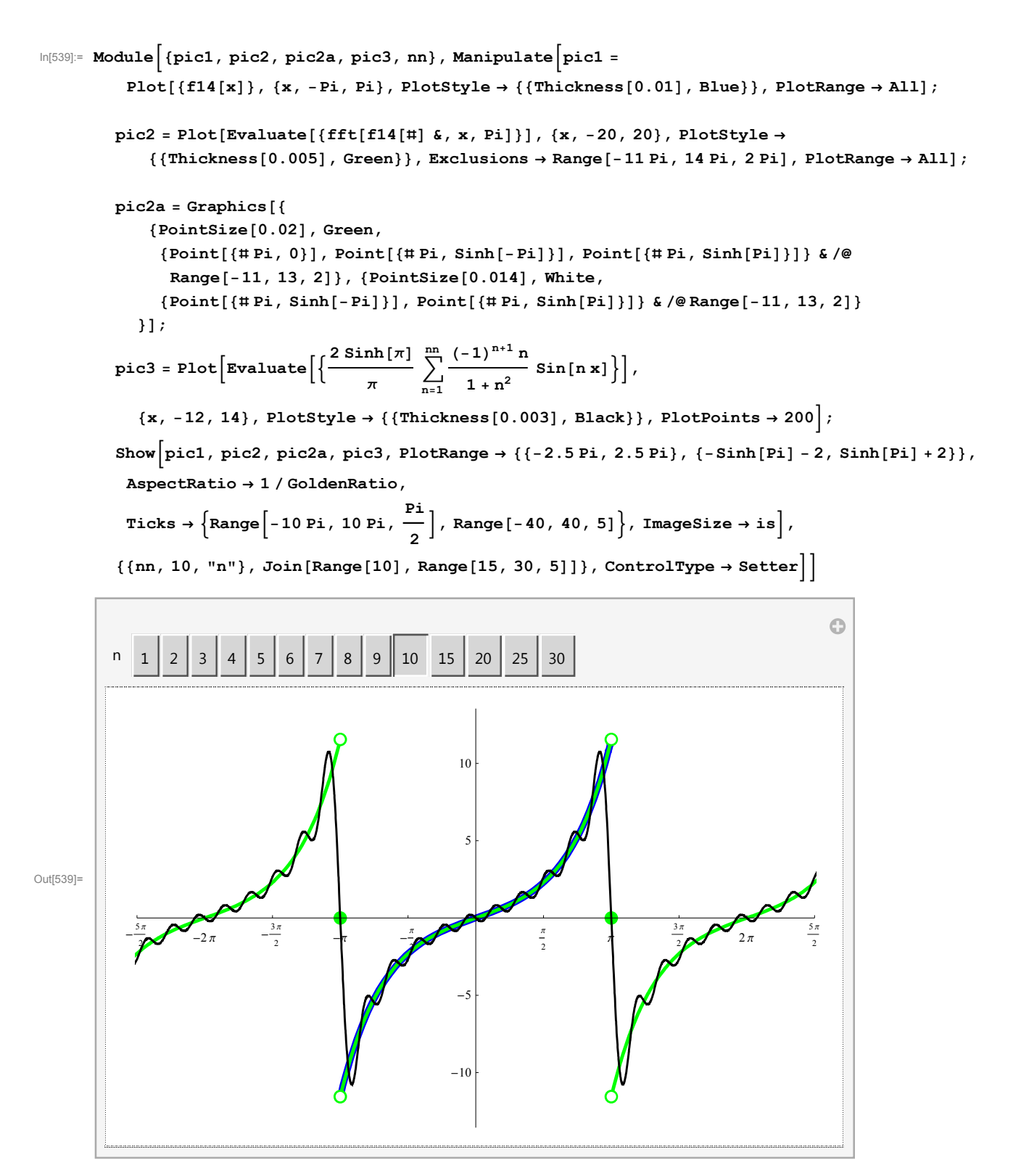

### ■ Numerical series at special values of x

#### $x = \pi/2$

Notice that the convergence theorem implies that for a specific  $x = \pi$  the following numerical series

$$
\frac{2 \sinh [\pi]}{\pi} \sum_{n=1}^{\infty} \frac{(-1)^{n+1} n}{1+n^2} \sin \left[n \frac{\pi}{2}\right]
$$

which equals

$$
\frac{\sinh[\pi]}{\pi} \sum_{k=1}^{\infty} \frac{(-1)^{k+1} (2 k - 1)}{2 k^2 - 2 k + 1}
$$

converges to  $\sinh[\pi/2]$ .

Thus

$$
\sum_{k=1}^{\infty} \frac{(-1)^{k+1} (2k-1)}{2k^2 - 2k + 1} = \frac{\pi \sinh[\pi/2]}{\sinh[\pi]} = \frac{\pi \sinh[\pi/2]}{2 \sinh[\pi/2] \cosh[\pi/2]} = \frac{\pi}{2 \cosh[\pi/2]}
$$

*Mathematica* knows this formula

$$
\begin{aligned} \text{ln}[540] &= \sum_{k=1}^{\infty} \frac{(-1)^{k+1} (2 k - 1)}{2 k^2 - 2 k + 1} \\ \text{Out[540] &= \frac{1}{2} \pi \, \text{Sech}\left[\frac{\pi}{2}\right] \end{aligned}
$$